# StreamIt: A Language for Streaming Applications

William Thies, Michal Karczmarek, Michael Gordon, David Maze, Jasper Lin, Ali Meli, Andrew Lamb, Chris Leger and Saman Amarasinghe

MIT Laboratory for Computer Science

New England Programming Languages and Systems Symposium August 7, 2002

## Streaming Application Domain

- Based on streams of data
- Increasingly prevalent and important
	- – Embedded systems
		- Cell phones, handheld computers, DSP's
	- – Desktop applications
		- Streaming media - Real-time encryption
		- Software radio - Graphics packages
	- – High-performance servers
		- Software routers
		- Cell phone base stations
		- HDTV editing consoles

## Synchronous Dataflow (SDF)

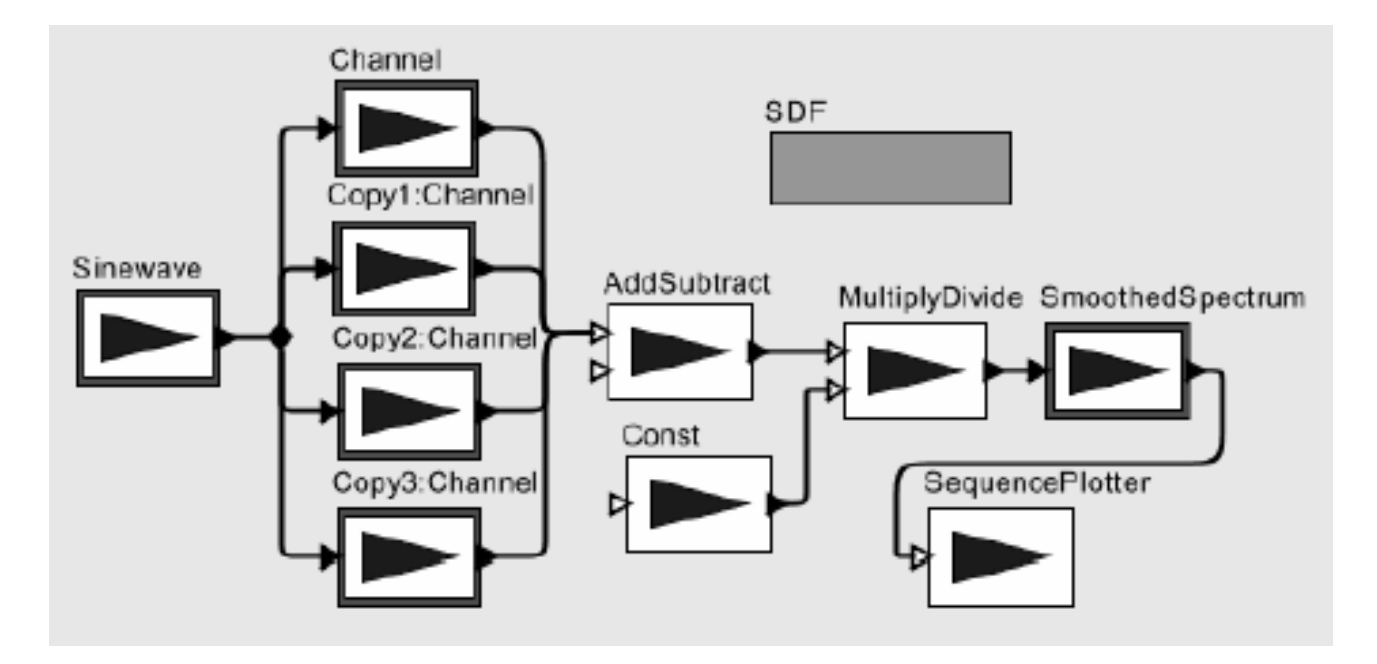

- •Application is a graph of nodes
- Nodes send/receive items over channels
- Nodes have static I/O rates

 $\Box$  Can construct a static schedule

# Prototyping Streaming Apps.

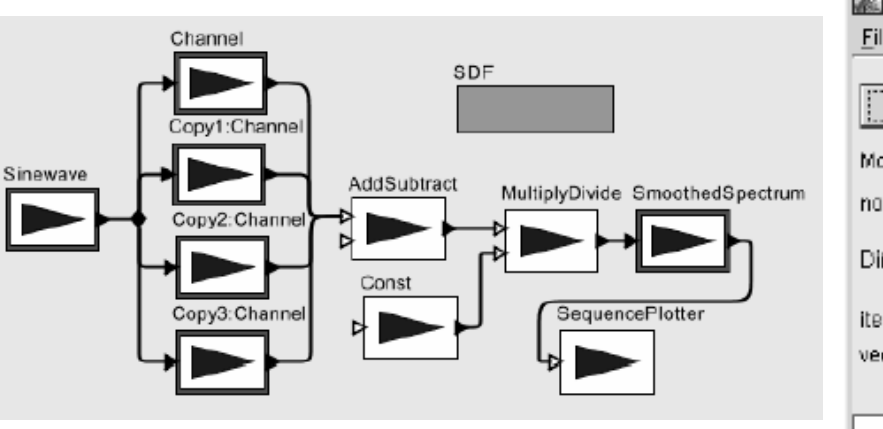

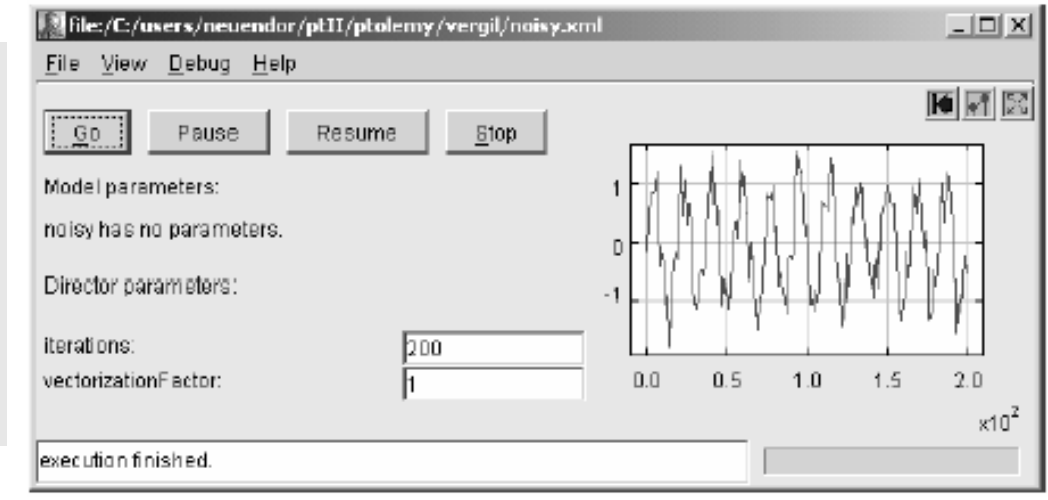

- Modeling Environments:
	- Ptolemy
	- COSSAP
	- SPW
	- ADS
	- DSP Station

(UC Berkeley) (Synopsys) (Cadence) (Hewlett Packard) (Mentor Graphics)

## Programming Streaming Apps.

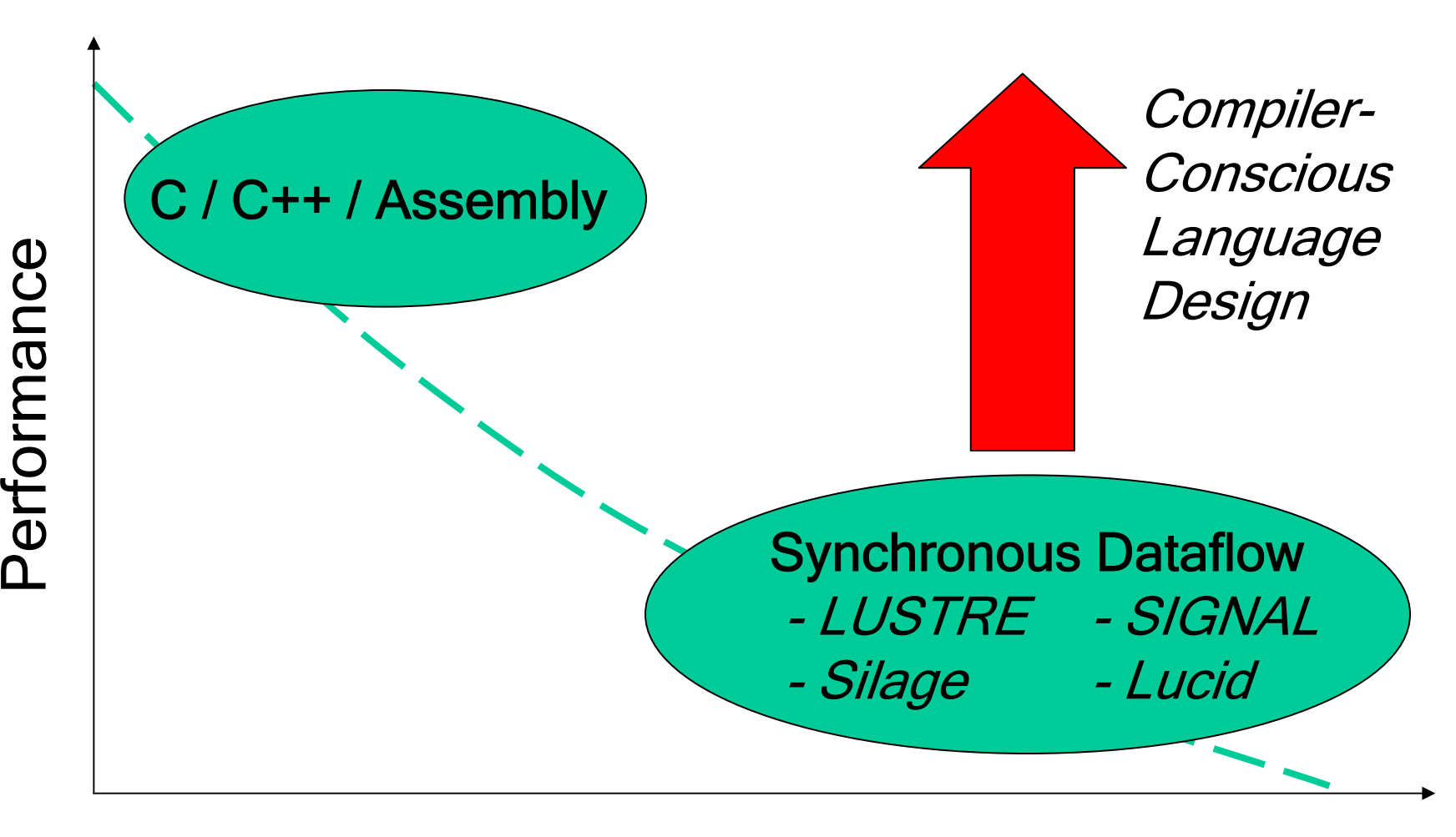

Programmability

## The StreamIt Language

- • Also a synchronous dataflow language
	- With a few extra features
- Goals:
	- –High performance
	- –Improved programmer productivity
- • Language Contributions:
	- Structured model of streams
	- –Messaging system for control
	- –Automatic program morphing

ENABLES**Compiler** Analysis & **Optimization** 

### **Outline**

- • Design of StreamIt
	- Structured Streams
	- –**Messaging**
	- –Morphing
- Results
- Conclusions

### **Outline**

- • Design of StreamIt
	- Structured Streams
	- –**Messaging**
	- –Morphing
- Results
- Conclusions

### Representing Streams

- • Conventional wisdom: streams are graphs
	- –Graphs have no simple textual representation
	- –Graphs are difficult to analyze and optimize

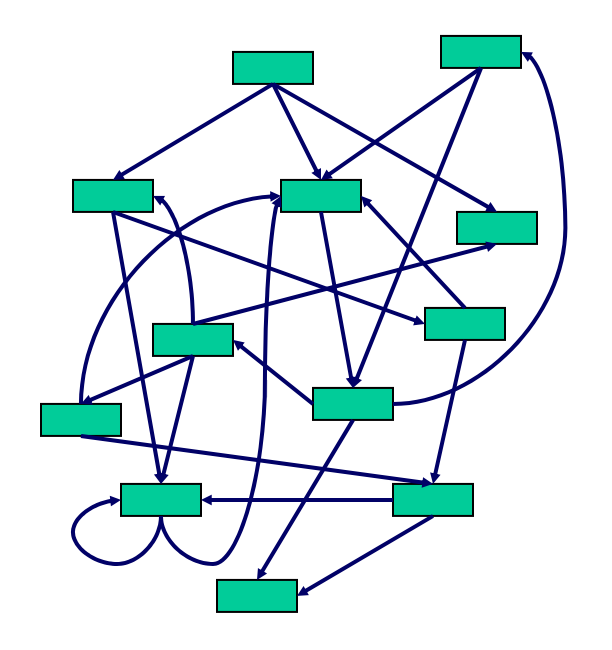

## Representing Streams

- • Conventional wisdom: streams are graphs
	- –Graphs have no simple textual representation
	- –Graphs are difficult to analyze and optimize
- Insight: stream programs have structure

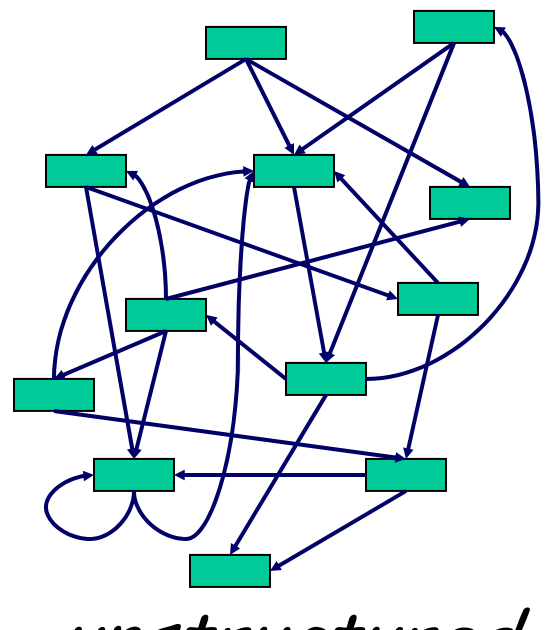

unstructured structured

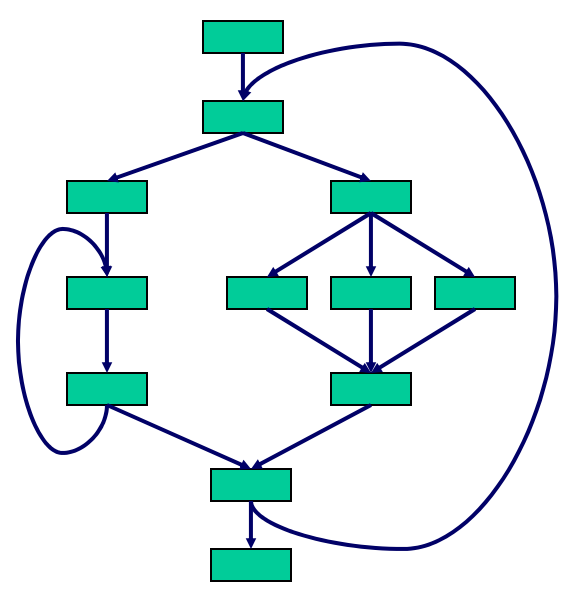

#### Structured Streams

- Hierarchical structures:
	- – Pipeline – SplitJoin –Feedback Loop
- Basic programmable unit: Filter

#### Structured Streams

- Hierarchical structures:
	- – Pipeline – SplitJoin –Feedback Loop
- Basic programmable unit: Filter
- •Splits / Joins are compiler-defined

## Representing Filters

- • Autonomous unit of computation
	- –No access to global resources
	- – Communicates through FIFO channels
		- pop() - peek(index) - push(value)
	- –Peek / pop / push rates must be constant
- Looks like a Java class, with
	- An initialization function
	- –A steady-state "work" function
	- –Message handler functions

```
float->float filter LowPassFilter (float N) {
   float[N] weights;
```

```
init {
     weights = calWeights(N);
}
```

```
work push 1 pop 1 peek N {
     float result = 0;
     for (int i=0; i<weights.length; i++) {
              result += weights[i] * peek(i);
     }
```

```
push(result);
pop();
```
}

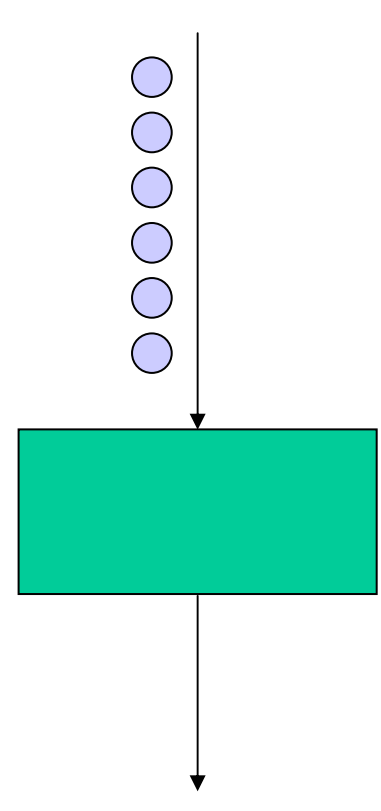

float->float **filter** LowPassFilter (float N) { float[N] weights;

```
init
{
     weights = calWeights(N);
}
```
}

```
work push 
1 pop 
1 peek N {
     float result = 0;
     for
(int i=0; i<weights.length; i++) {
              result += weights[i] * peek(i);
     }
     push(result);
     pop();
```
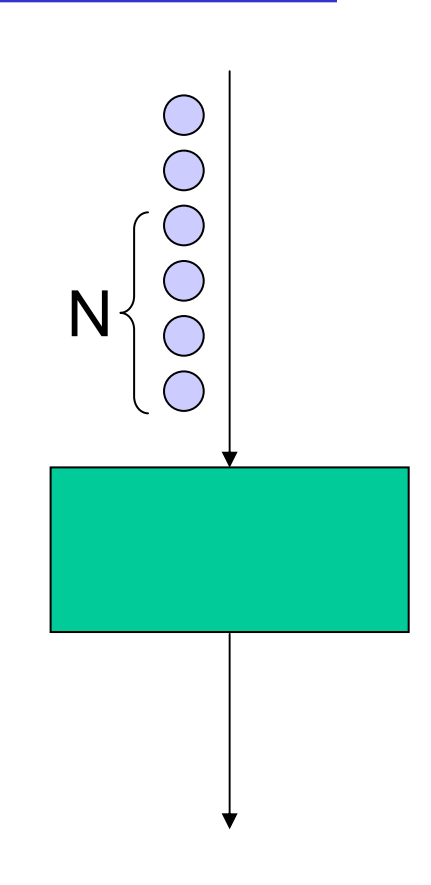

float->float **filter** LowPassFilter (float N) { float[N] weights;

```
init
{
     weights = calWeights(N);
}
```

```
work push 
1 pop 
1 peek N {
     float result = 0;
     for
(int i=0; i<weights.length; i++) {
              result += weights[i] * peek(i);
     }
```

```
push(result);
pop();
```
}

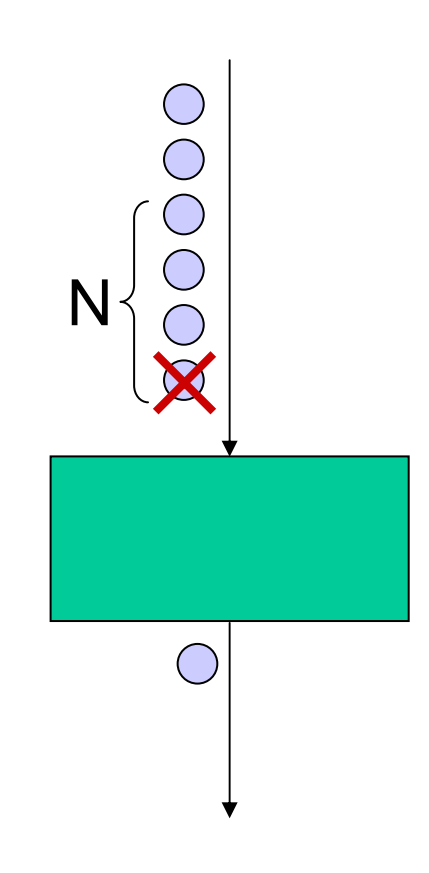

float->float **filter** LowPassFilter (float N) { float[N] weights;

```
init
{
     weights = calWeights(N);
}
```
pop();

}

```
work push 
1 pop 
1 peek N {
     float result = 0;
     for
(int i=0; i<weights.length; i++) {
              result += weights[i] * peek(i);
     }
     push(result);
```
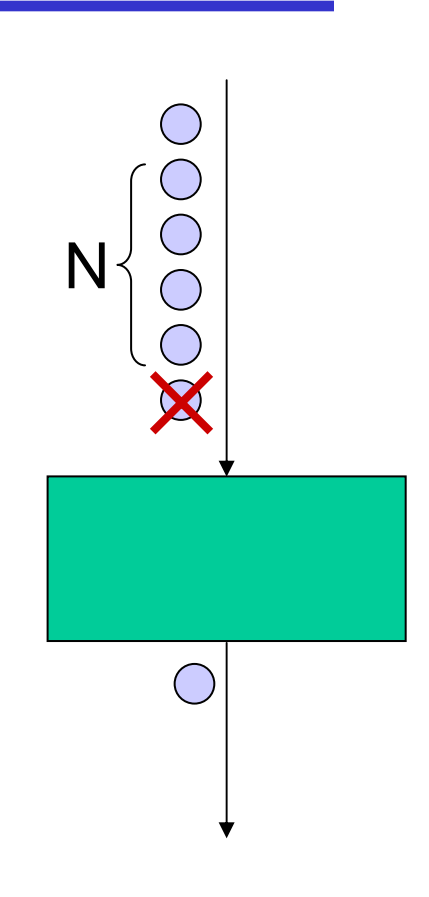

float->float **filter** LowPassFilter (float N) { float[N] weights;

```
init
{
     weights = calWeights(N);
}
```

```
work push 
1 pop 
1 peek N {
     float result = 0;
```
}

```
for
(int i=0; i<weights.length; i++) {
         result += weights[i] * peek(i);
}
push(result);
pop();
```
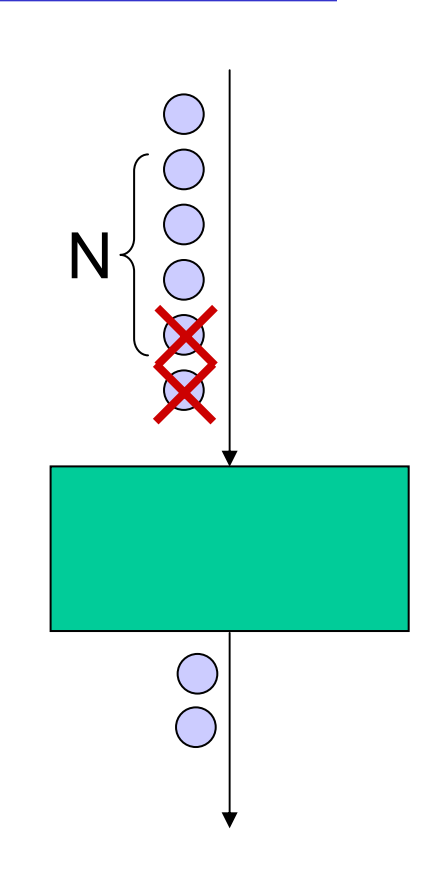

#### Pipeline Example: FM Radio

pipeline FMRadio { add DataSource(); add LowPassFilter(); add FMDemodulator(); add Equalizer(8); add Speaker();

}<br>}

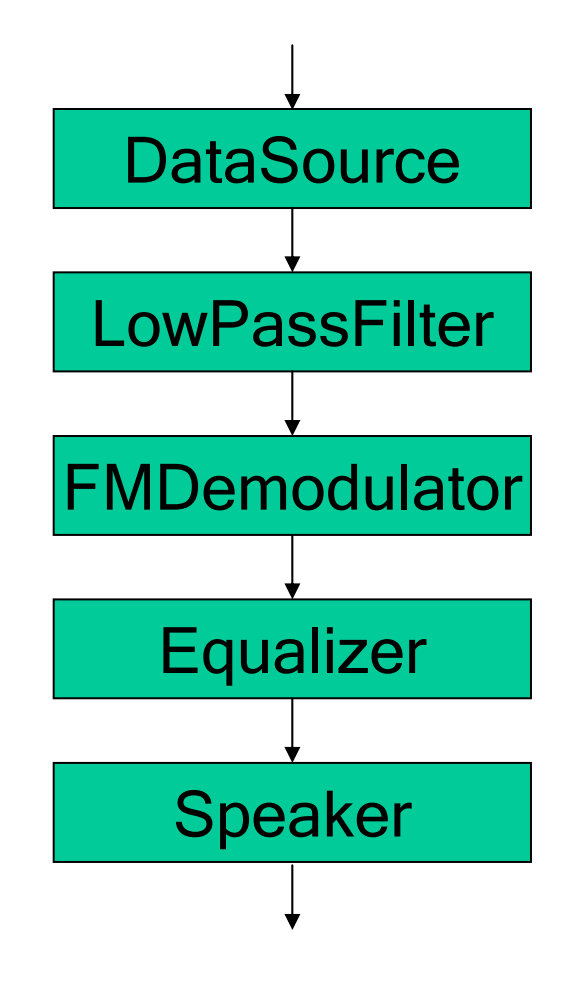

### Pipeline Example: FM Radio

pipeline FMRadio { add DataSource(); add LowPassFilter(); add FMDemodulator(); add Equalizer(8); add Speaker();

}<br>}

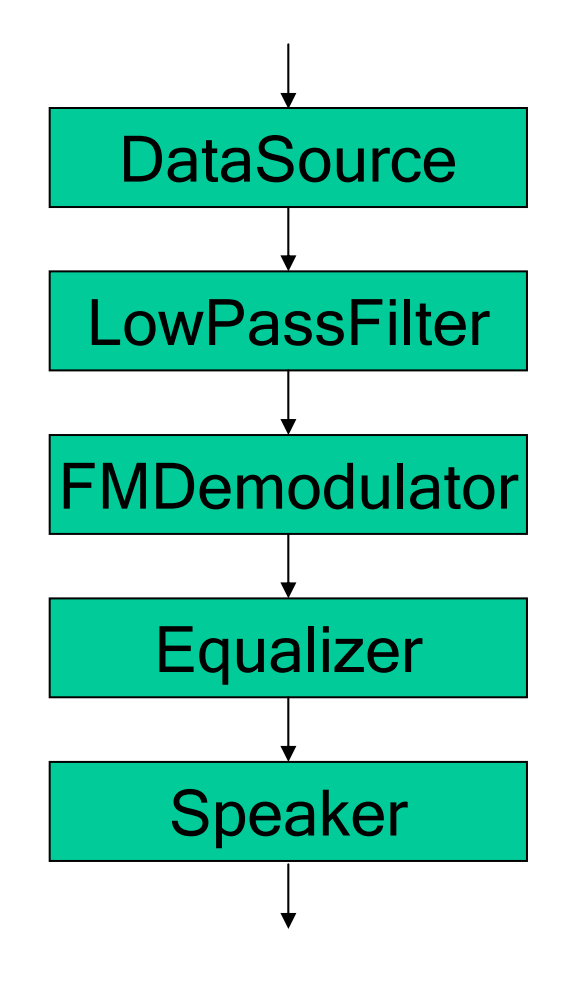

### SplitJoin Example: Equalizer

```
pipeline Equalizer (int N) {
  add splitjoin {
    split duplicate;
    float freq = 10000;
    for
(int i = 0; i < N; i ++, freq*=2) {
       add BandPassFilter(freq, 2*freq); 
    }<br>}
    join roundrobin;
  }<br>}
  add Adder(N);
  }<br>}
}<br>}
```
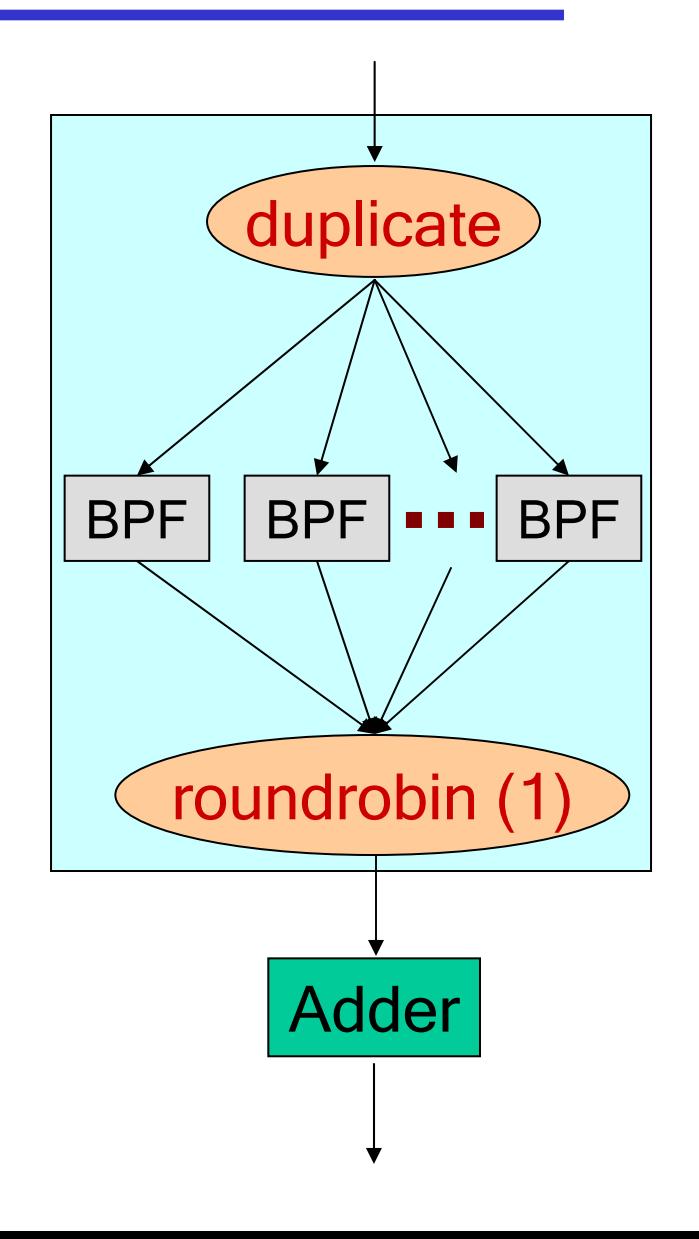

### Why Structured Streams?

•Compare to structured control flow

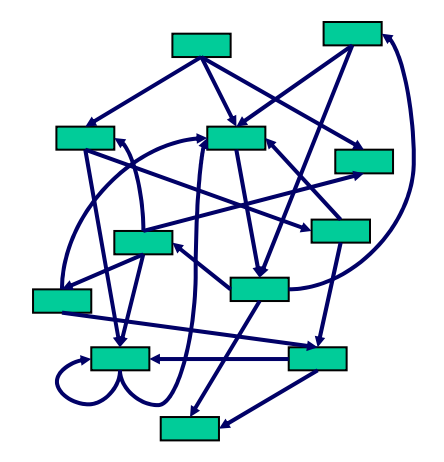

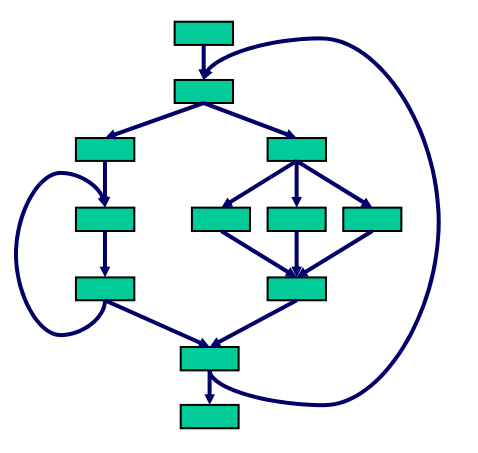

GOTO statements

If / else / for statements

• Tradeoff:

PRO: - more robust - more analyzable CON: - "restricted" style of programming

### Structure Helps Programmers

- Modules are hierarchical and composable
	- –Each structure is single-input, single-output

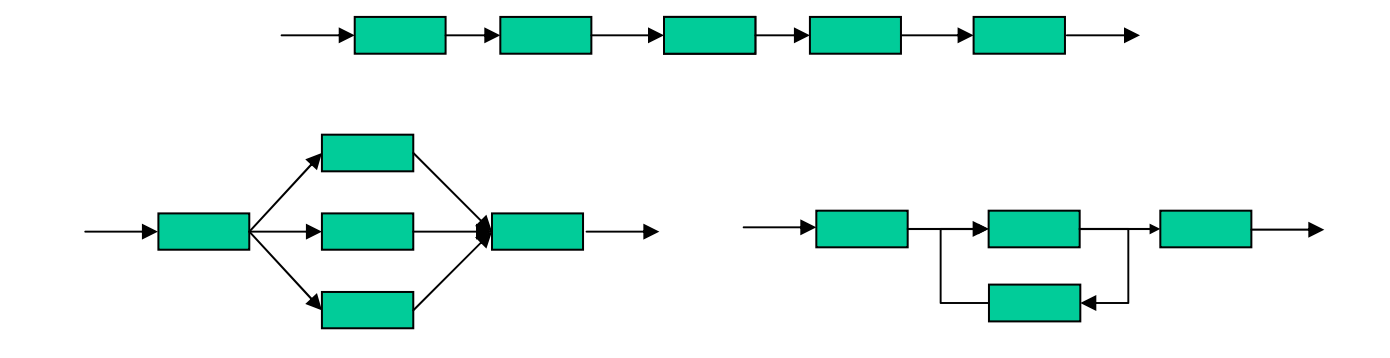

- Encapsulates common idioms
- • Good textual representation
	- –Enables parameterizable graphs

#### N-Element Merge Sort (3-level)

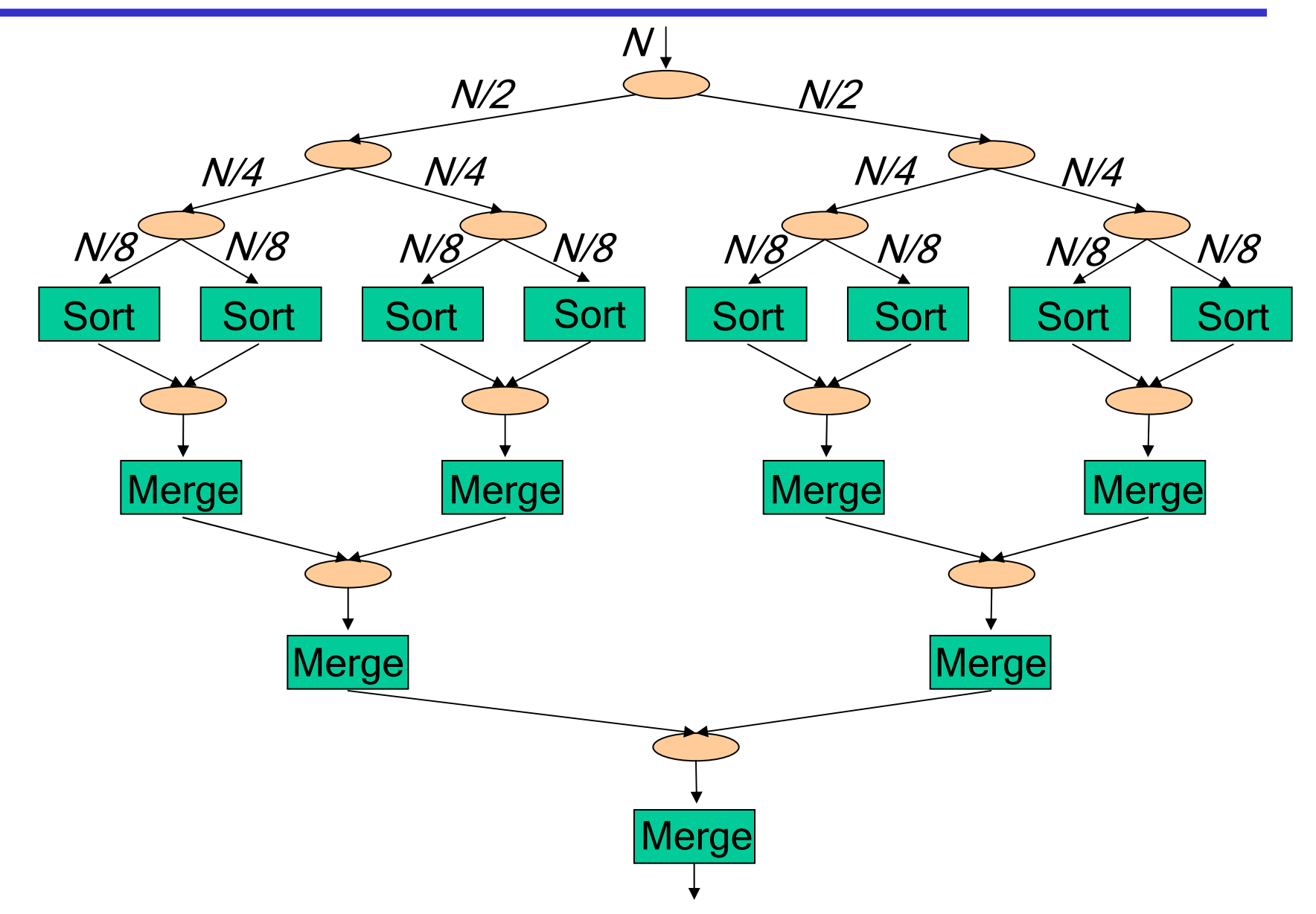

### N-Element Merge Sort (K-level)

```
pipeline MergeSort
(int
N, int
K) {
    if (K==1) {
        add Sort(N);
    } else
{
        add splitjoin
{
           split roundrobin;
            add MergeSort(N/2, K-1);
            add MergeSort(N/2, K-1);
           joiner roundrobin;
        } 
   }
    add Merge(N);
 }
}<br>}
```
- Enables local, hierarchical analyses
	- –Scheduling
	- –**Optimization**
	- Parallelization
	- –Load balancing

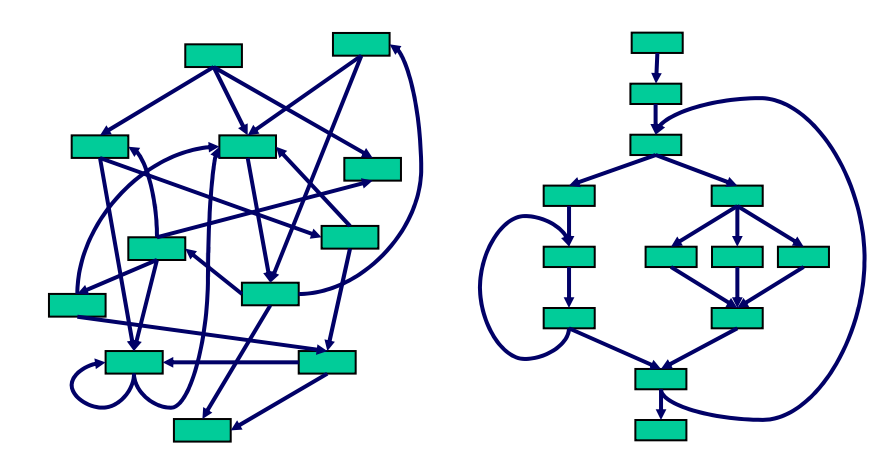

- Enables local, hierarchical analyses
	- –Scheduling
	- –**Optimization**
	- Parallelization
	- –Load balancing
- Examples:

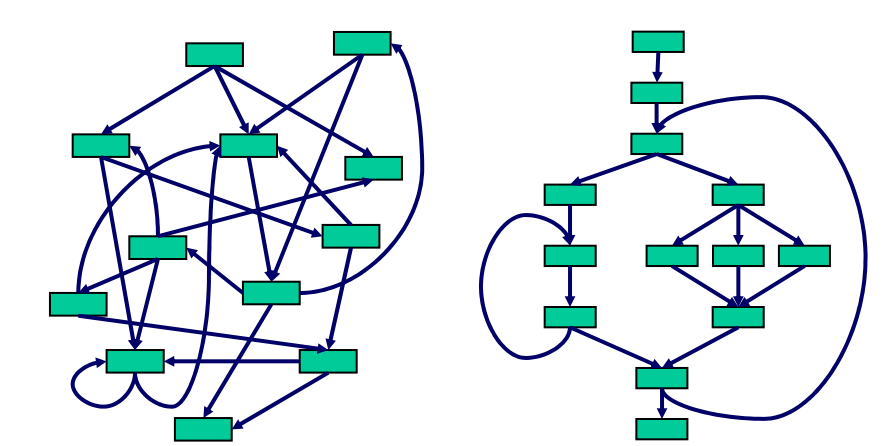

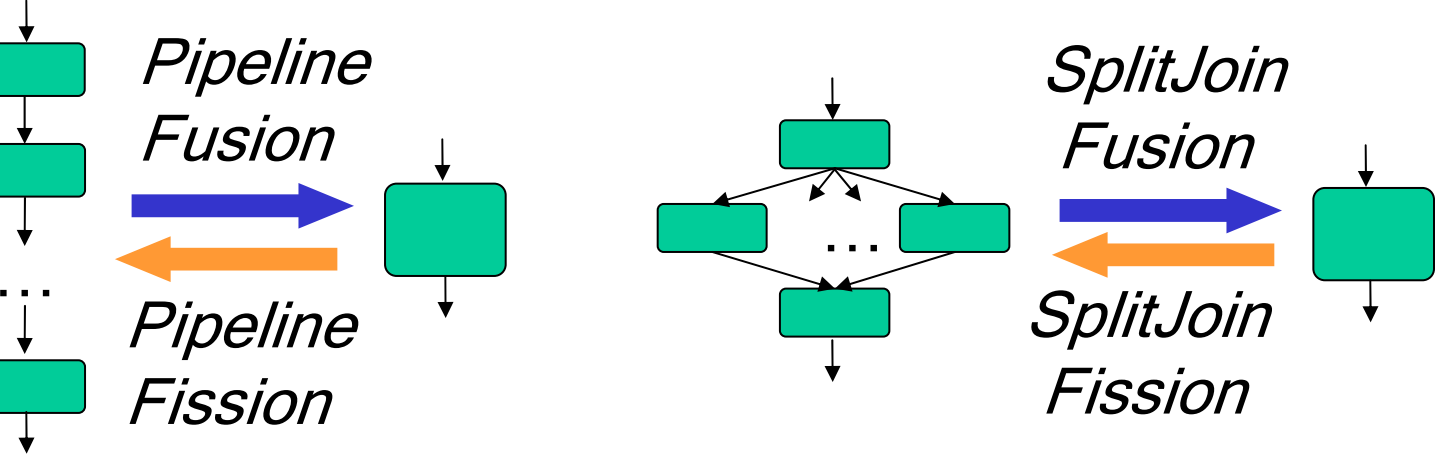

- Enables local, hierarchical analyses
	- –Scheduling
	- –**Optimization**
	- Parallelization
	- –Load balancing
- Examples:

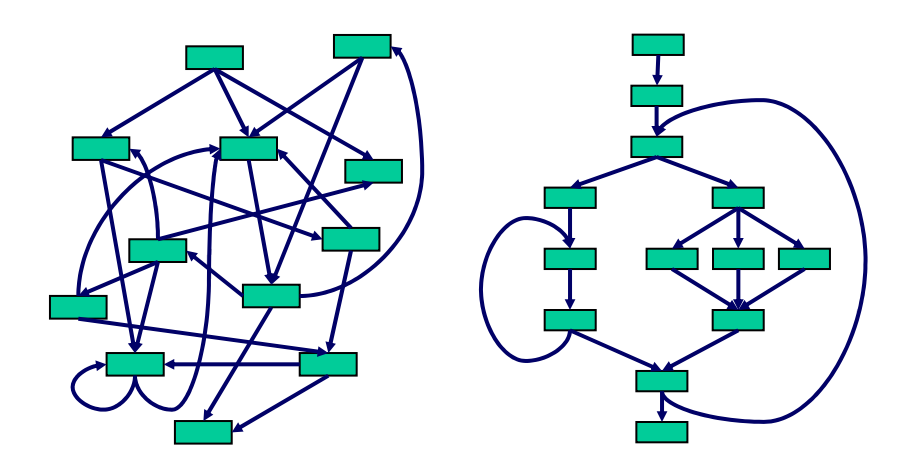

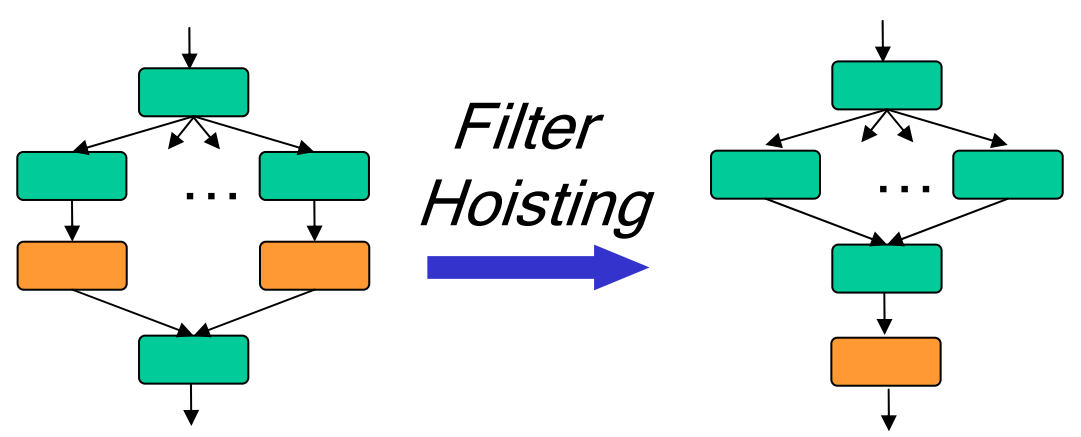

- Enables local, hierarchical analyses
	- –Scheduling
	- –**Optimization**
	- Parallelization
	- –Load balancing

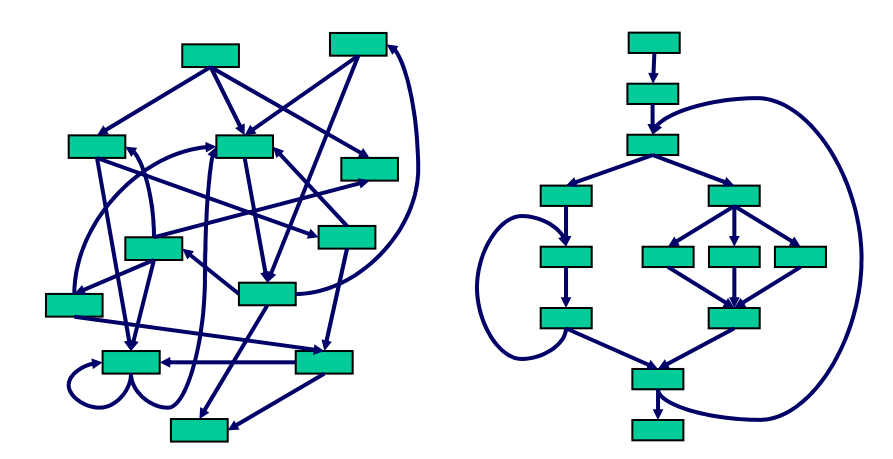

- Disallows non-sensical graphs
- • Simplifies separate compilation
	- –All blocks single-input, single-output

### CON: Restricts Coding Style

- • Some graphs need to be re-arranged
- Example: FFT

Bit-reverse order

Butterfly (2 way)

**Butterfly** (4 way)

Butterfly (8 way)

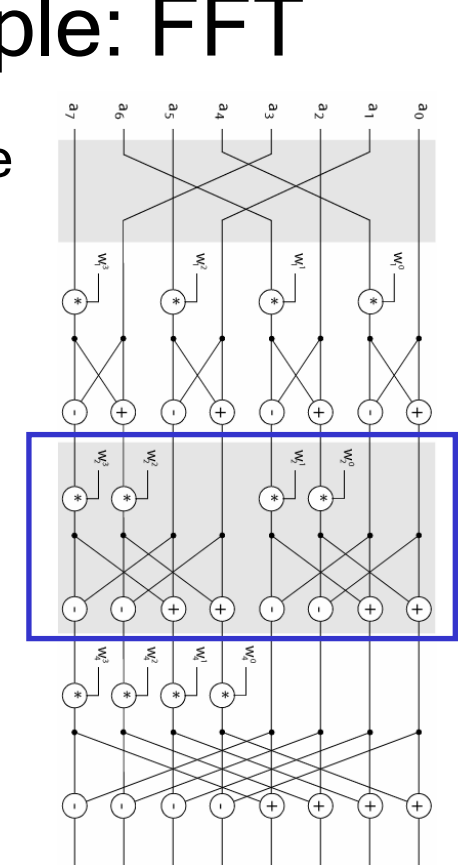

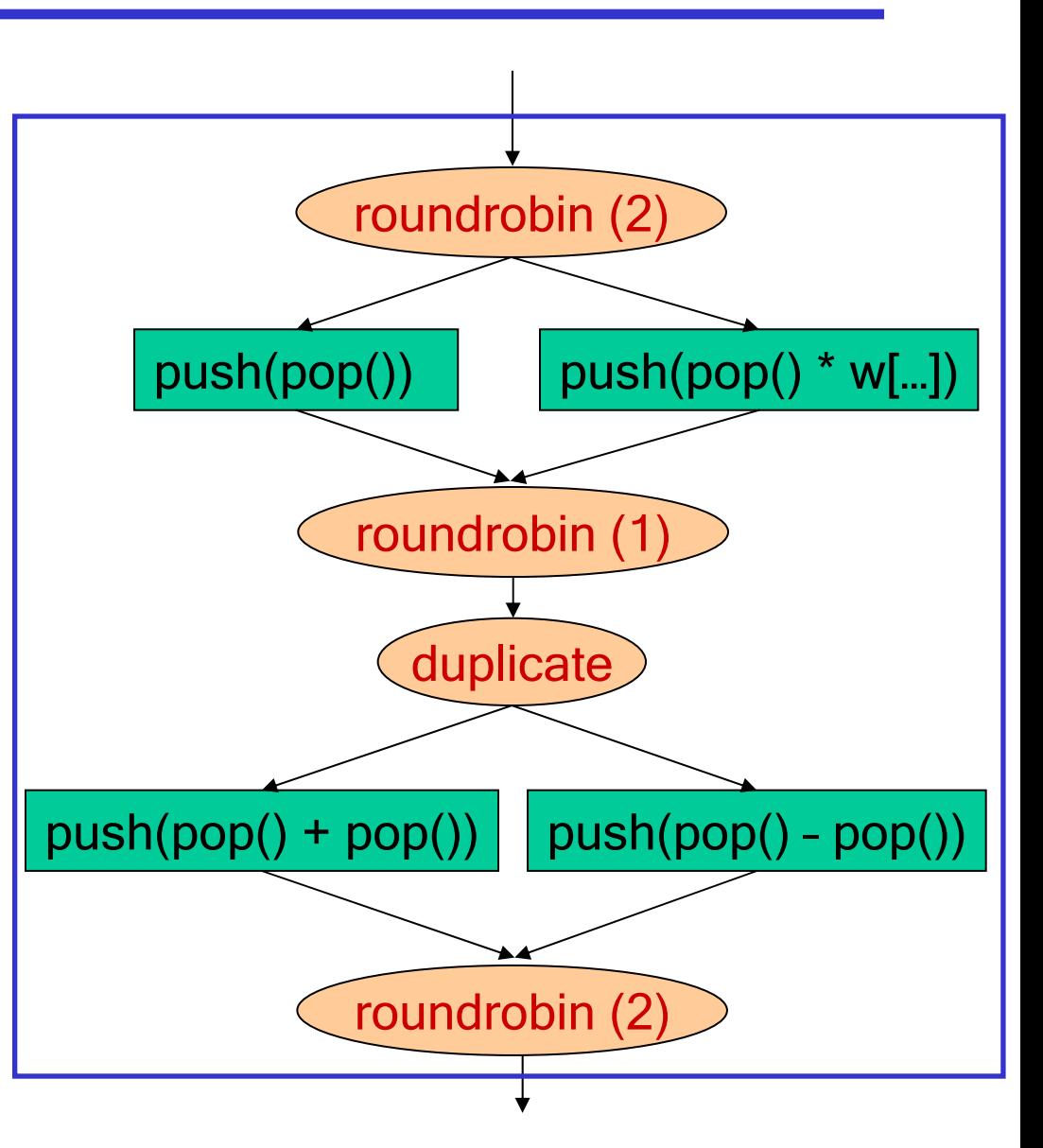

### **Outline**

- • Design of StreamIt
	- Structured Streams
	- –**Messaging**
	- –Morphing
- Results
- Conclusions

### Control Messages

- •Structures for regular, high-bandwidth data
- But also need a control mechanism for irregular, low-bandwidth events

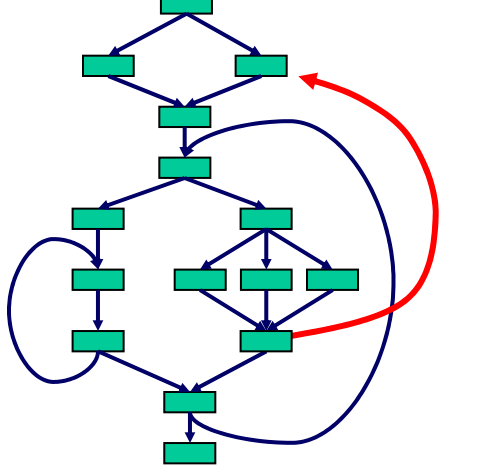

- –Change volume on a cell phone
- Initiate handoff of stream
- –Adjust network protocol

## Supporting Control Messages

- •Option 1: Embed message in stream<br>PRO: - message arrives with data
	- PRO: message arrives with data
	- CON: complicates filter code
		- complicates structure -complicates filter code-complicates structure
		- runtime overhead
- • Option 2: Synchronous method call
	- PRO: delivery transparent to user
	- CON: timing is unclear
		- limits parallelism

## **StreamIt Messaging System**

•Looks like method call, but semantics differ

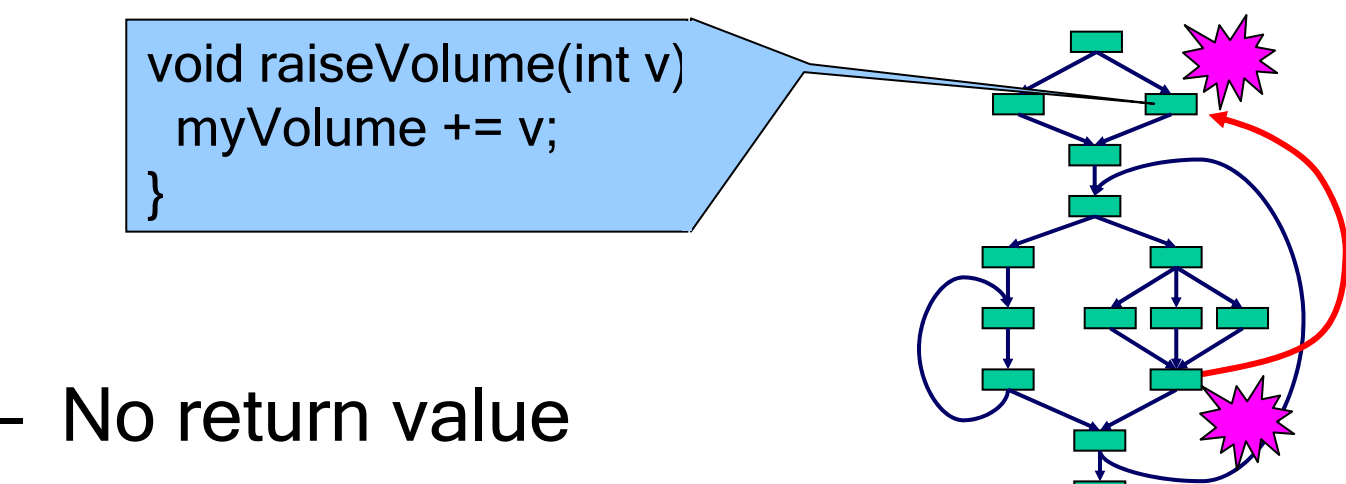

- –Asynchronous delivery
- –Can broadcast to multiple targets

## StreamIt Messaging System

•Looks like method call, but semantics differ

```
TargetFilter x;
work {
```

```
…if (lowVolume())
 x.raiseVolume(10) at 100;
```
- No return value
- –Asynchronous delivery
- –Can broadcast to multiple targets
- Timed relative to data
	- –User gains precision; compiler gains flexibility

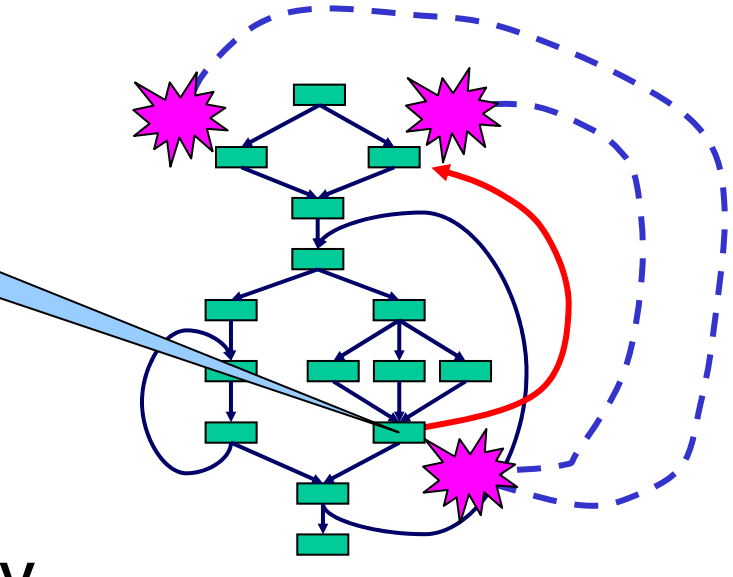

## Message Timing

• A sends message to B with zero latency

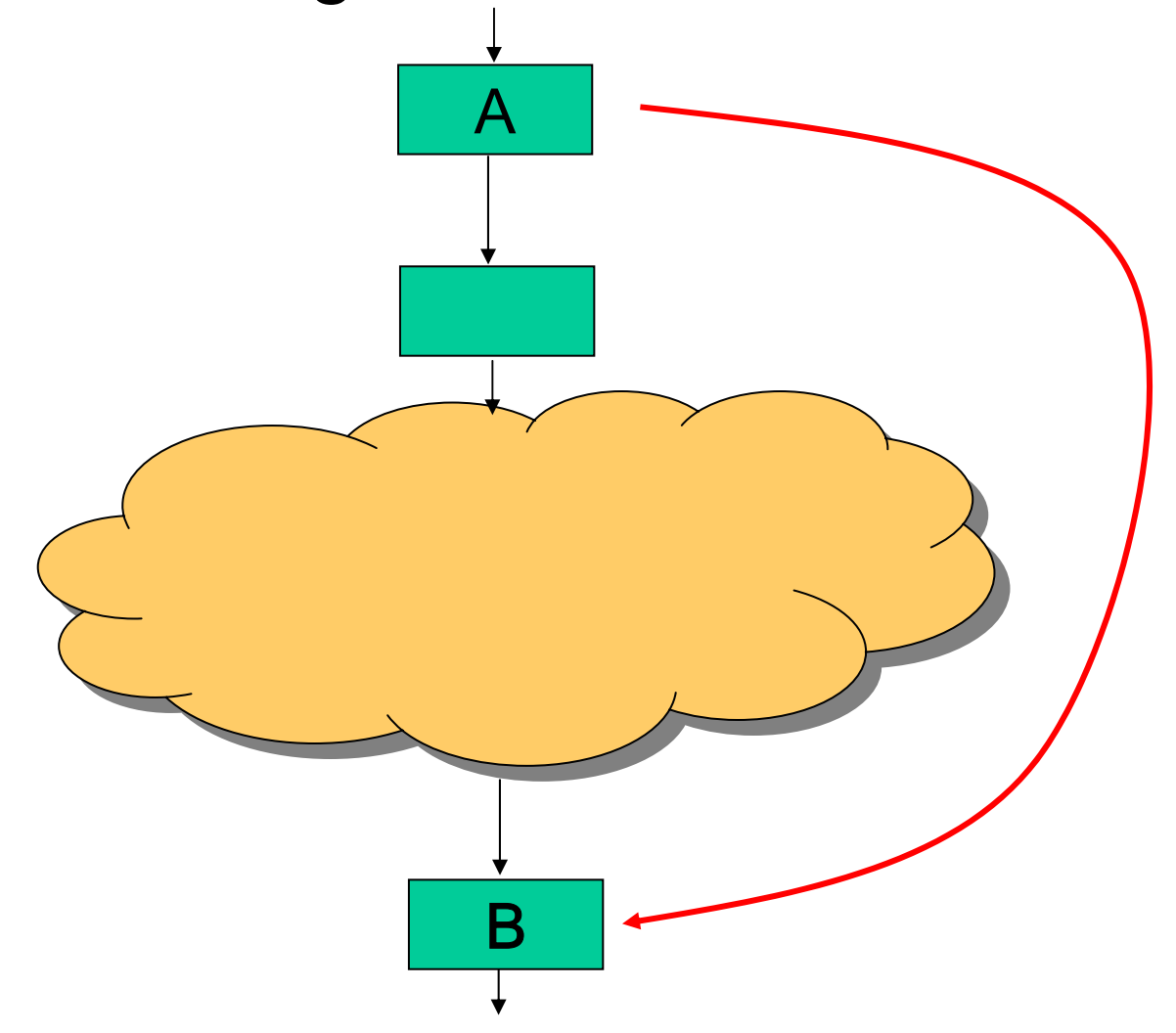
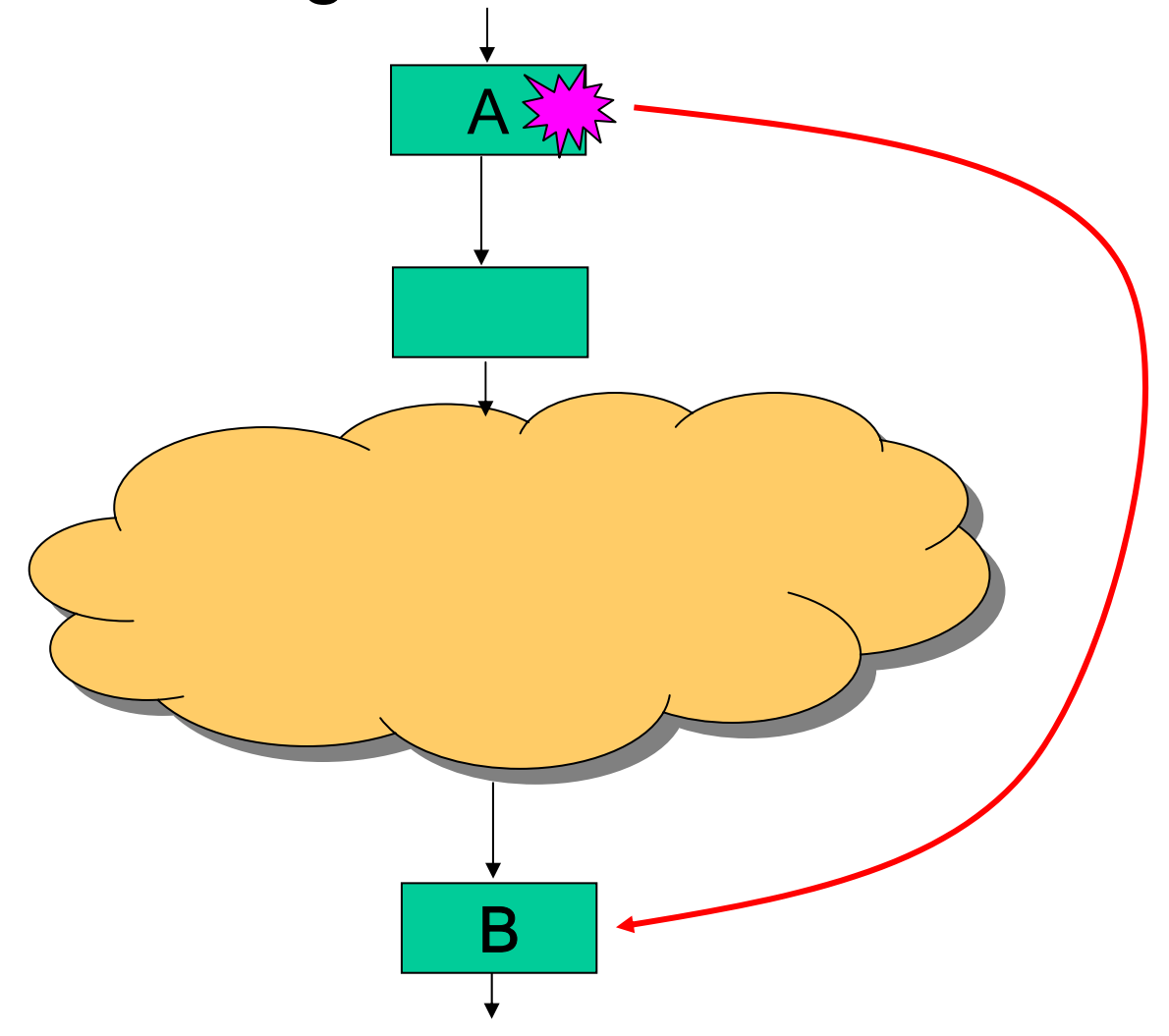

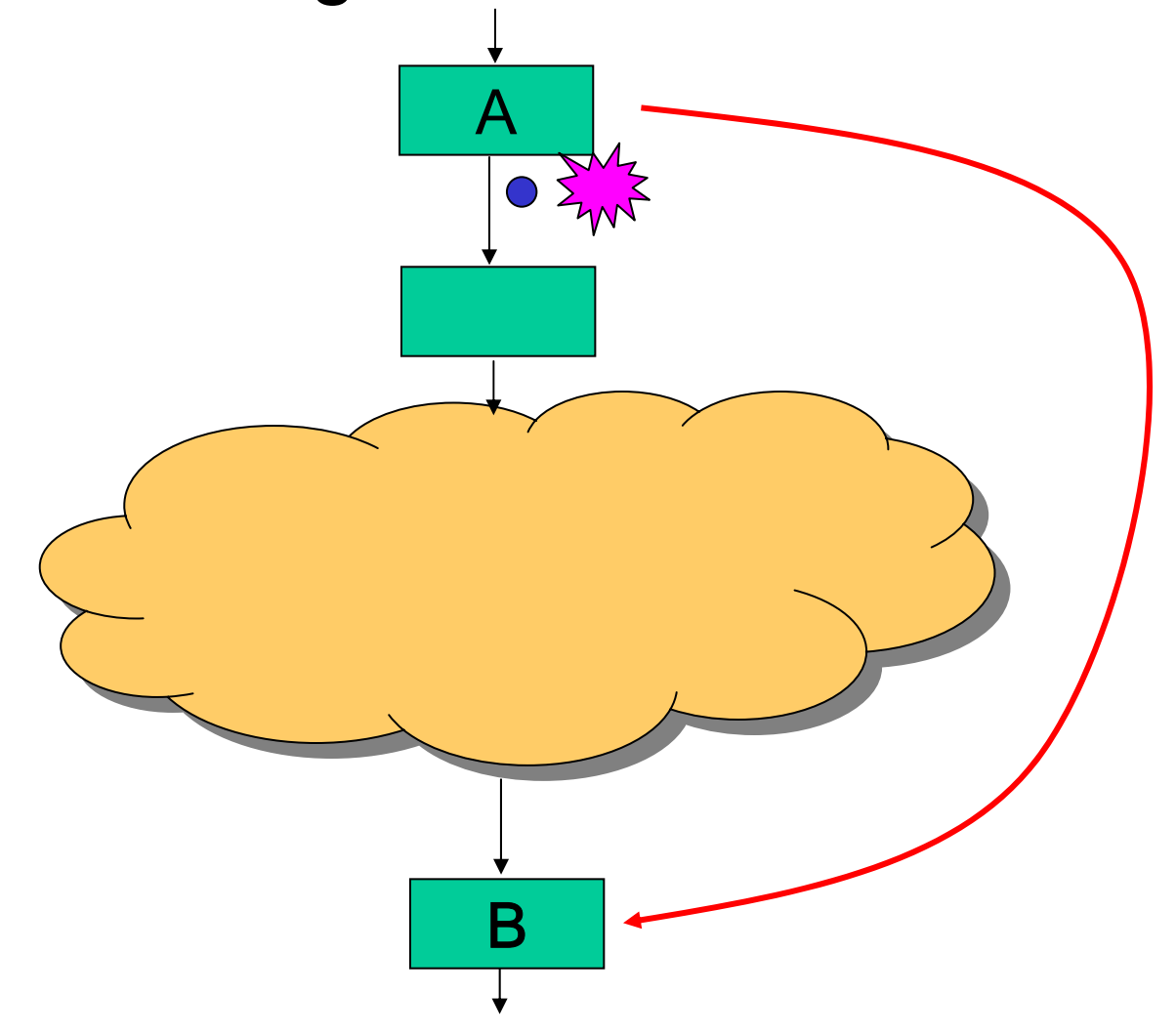

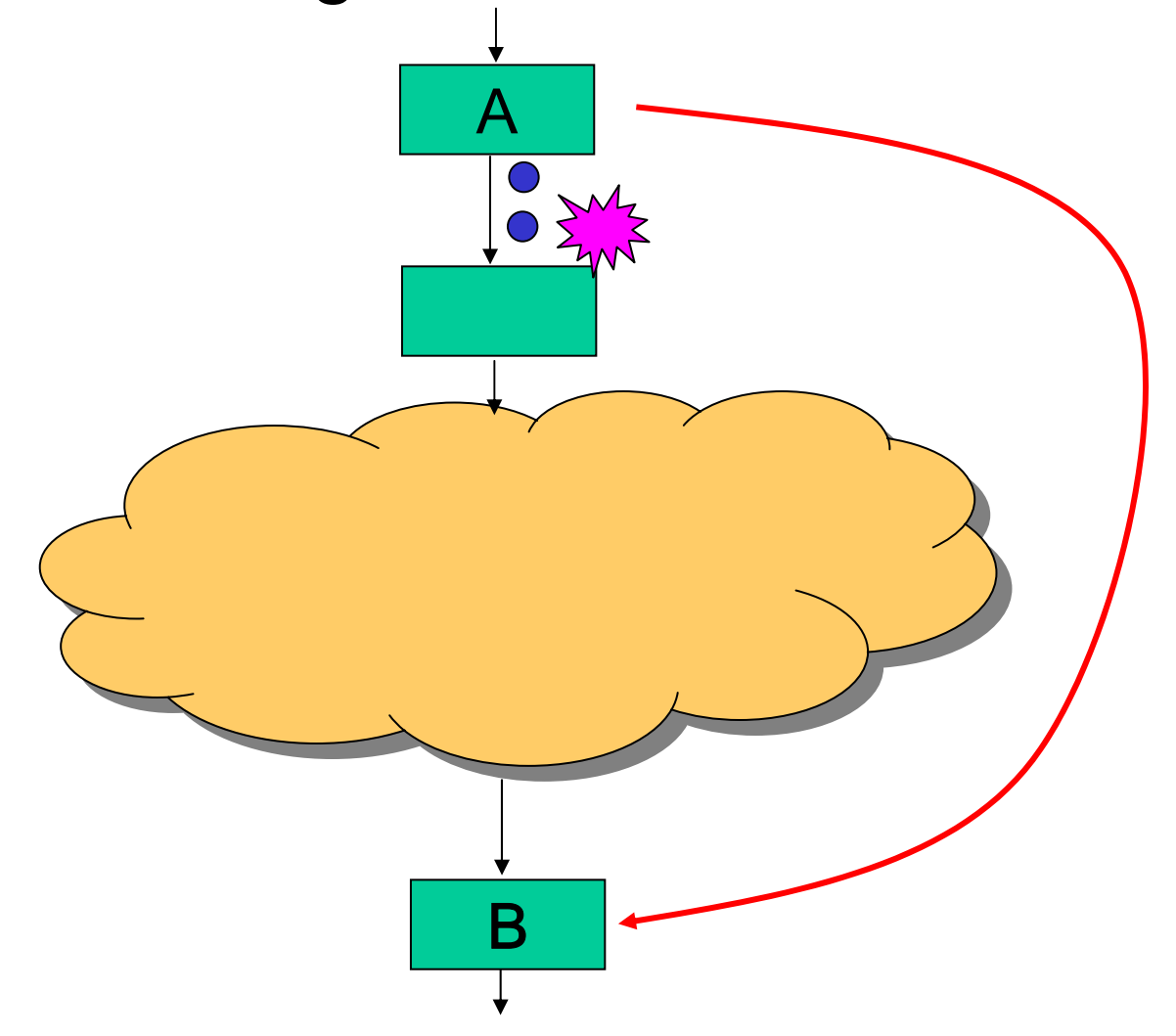

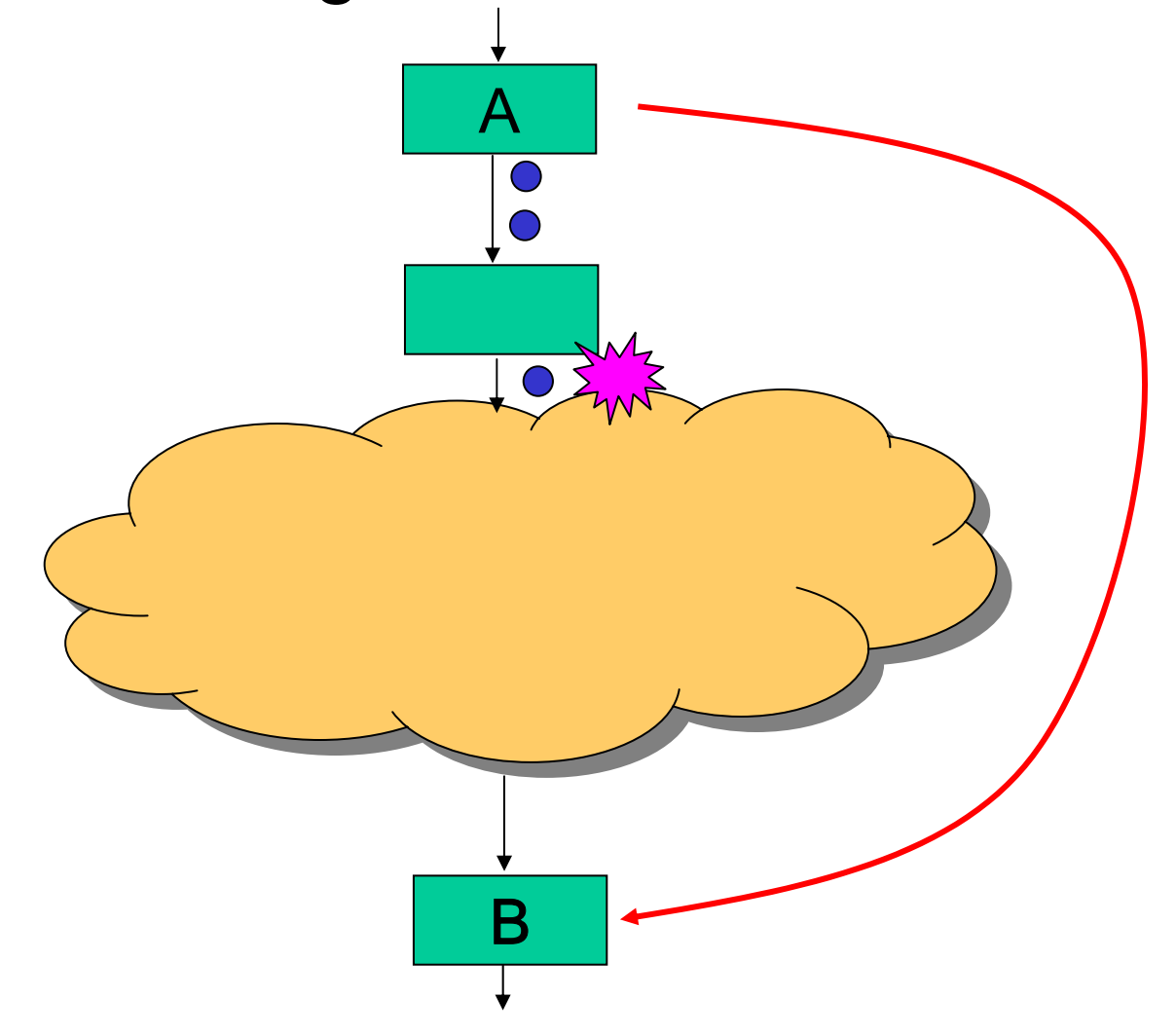

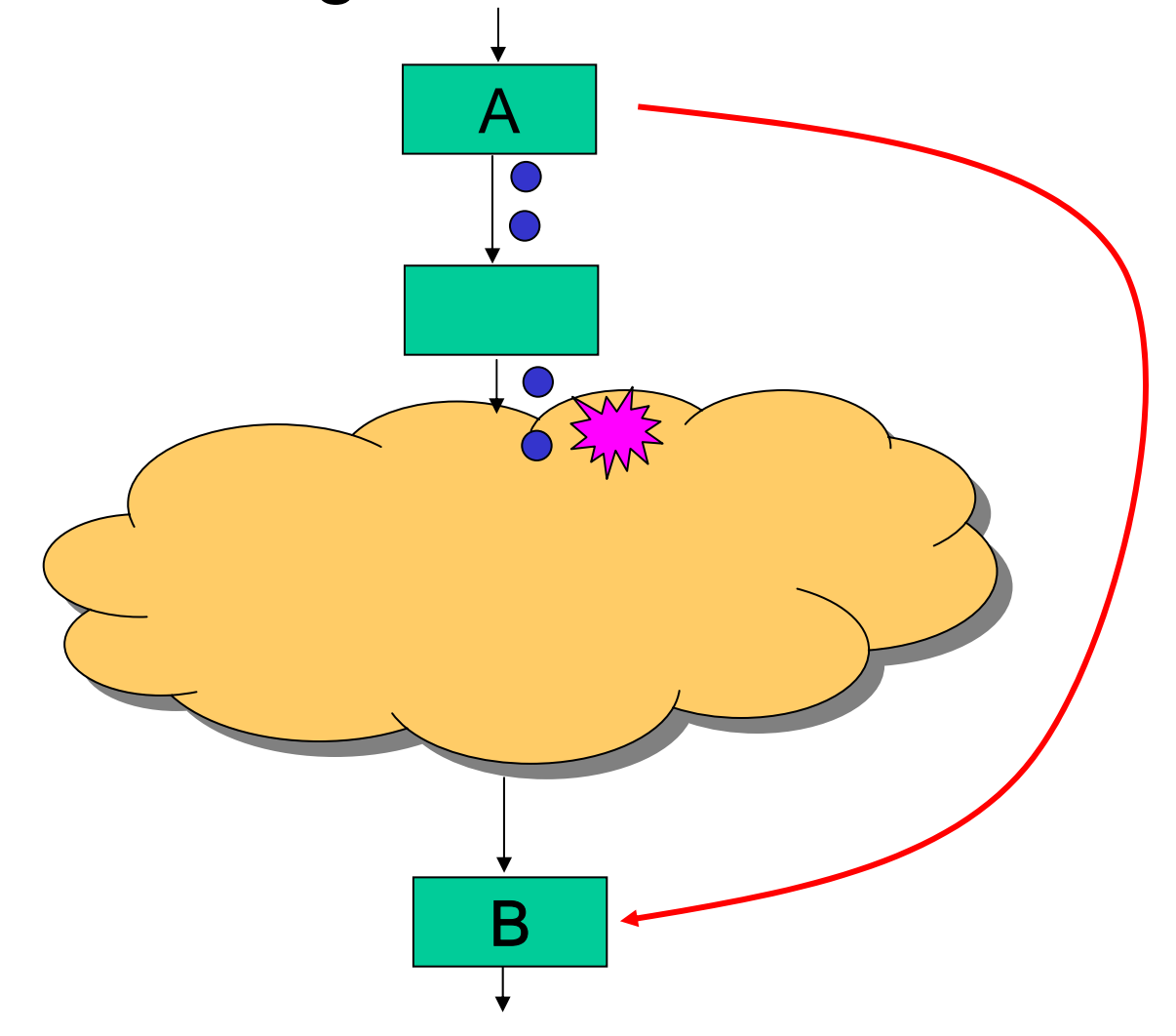

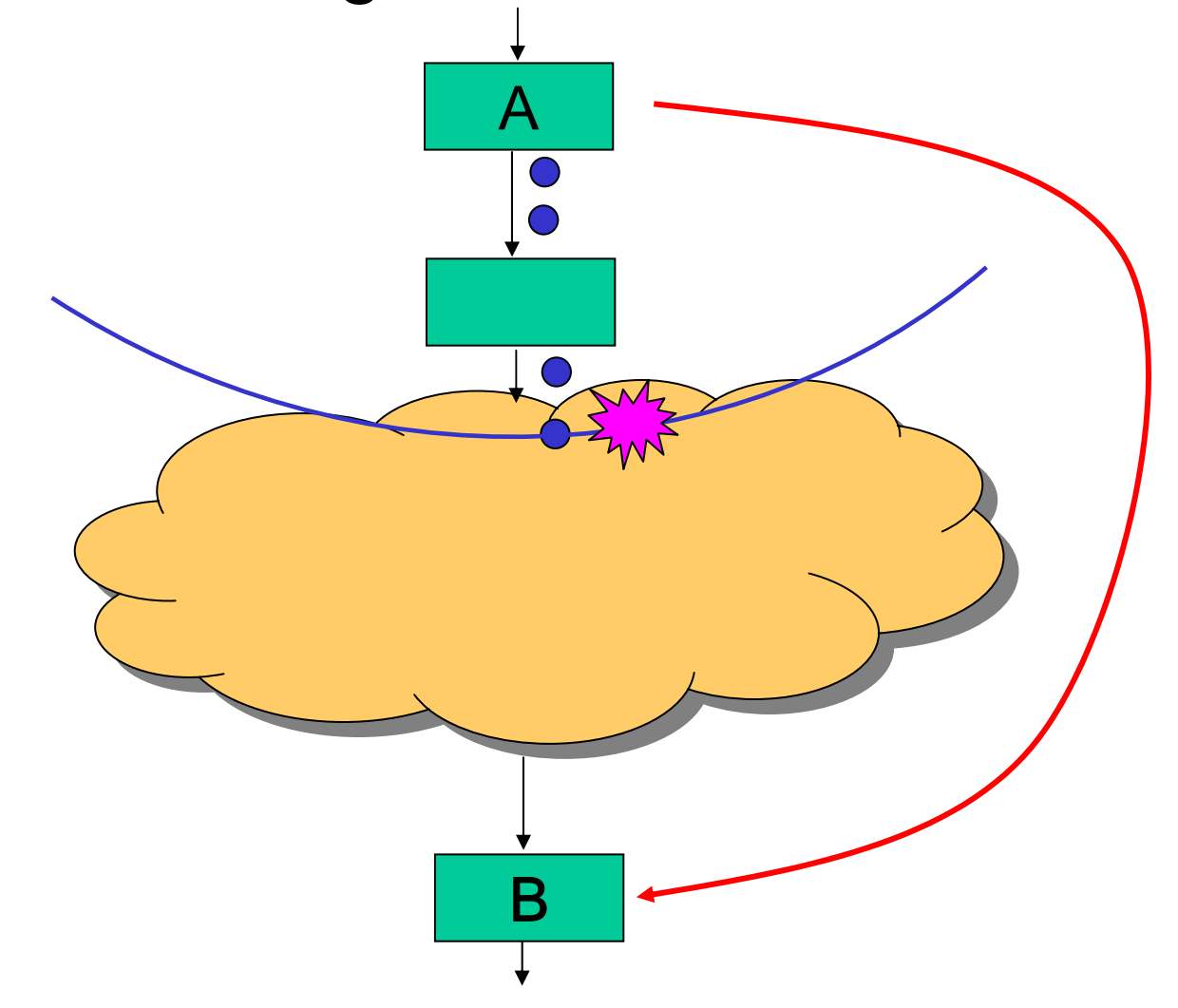

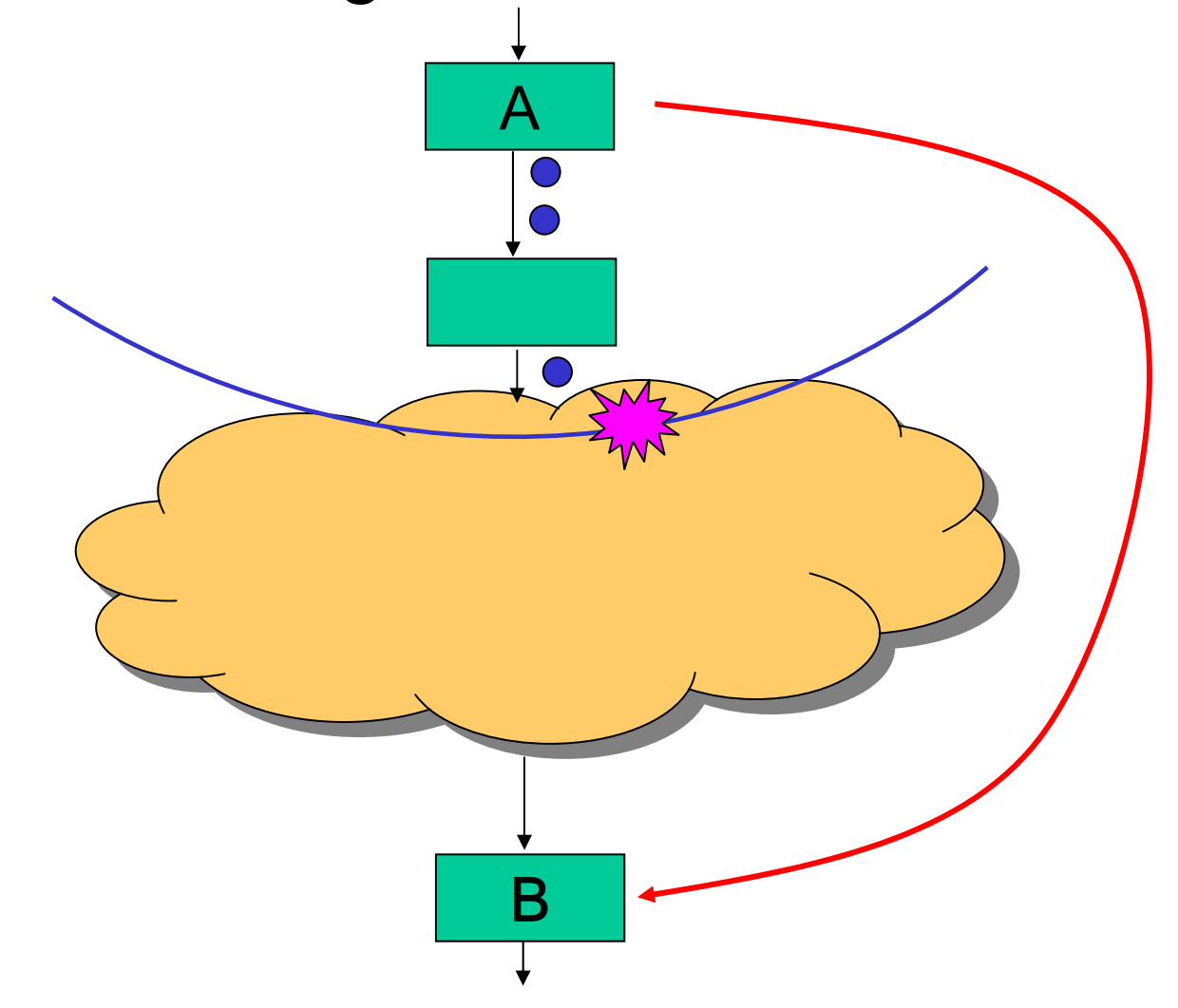

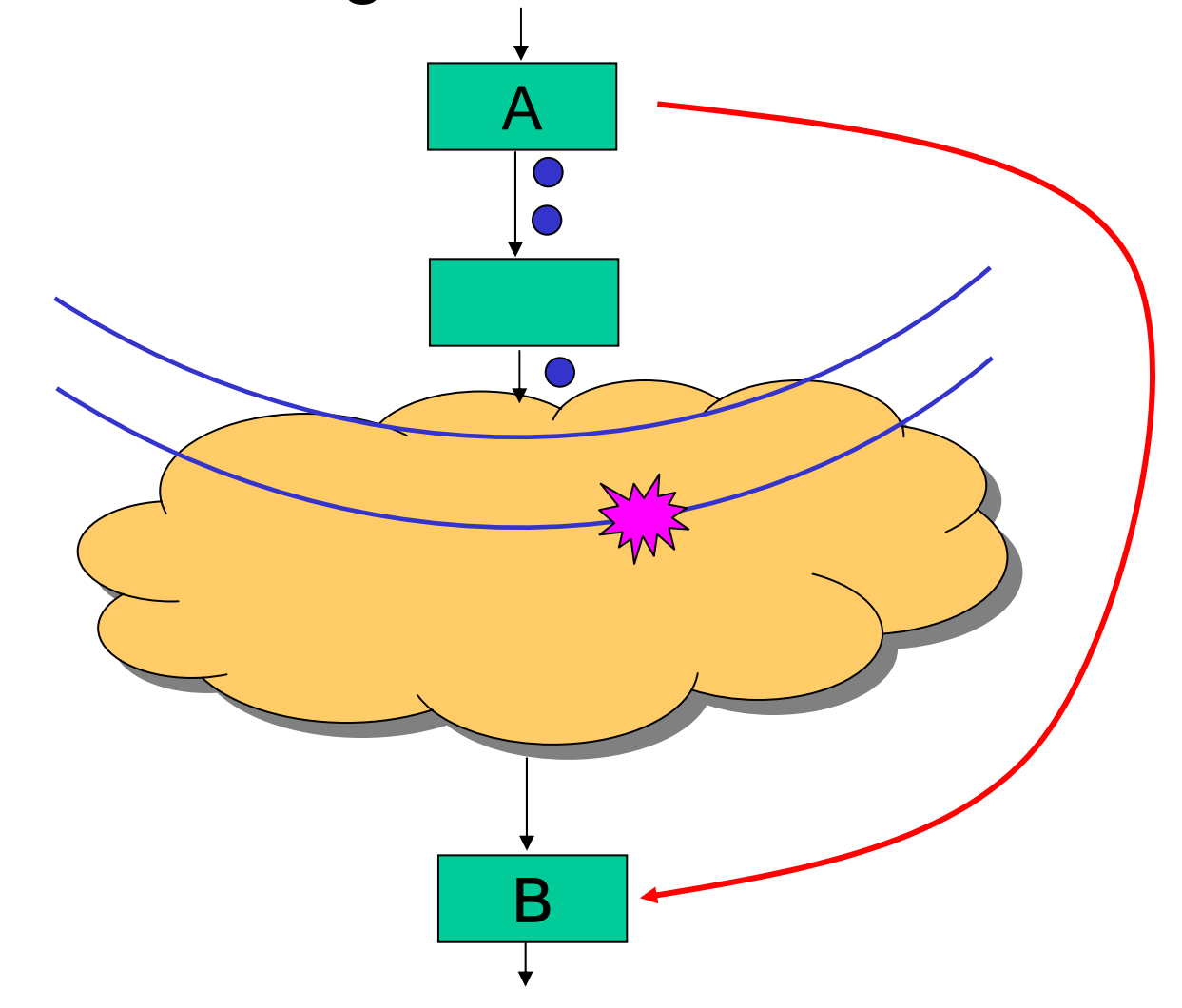

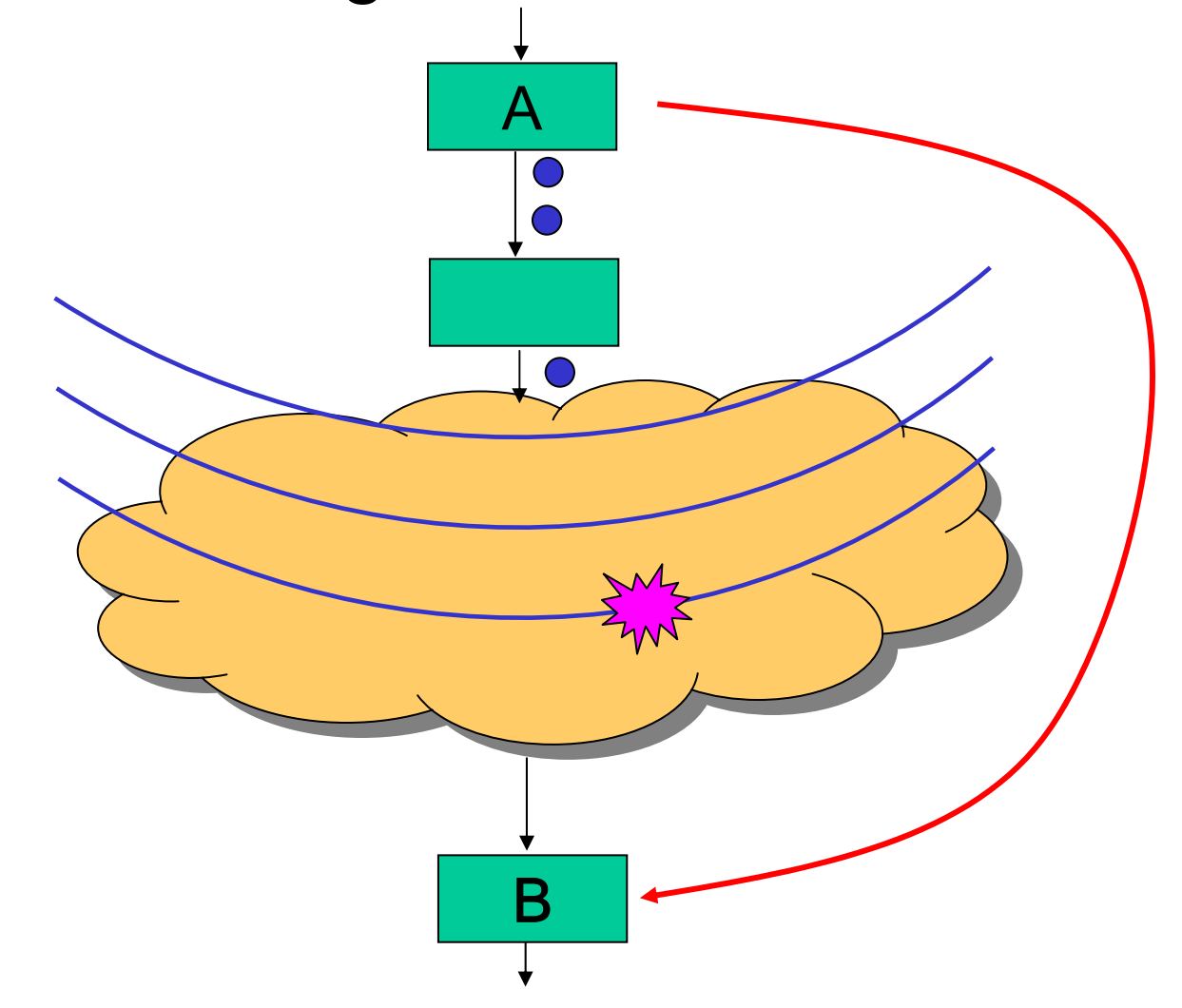

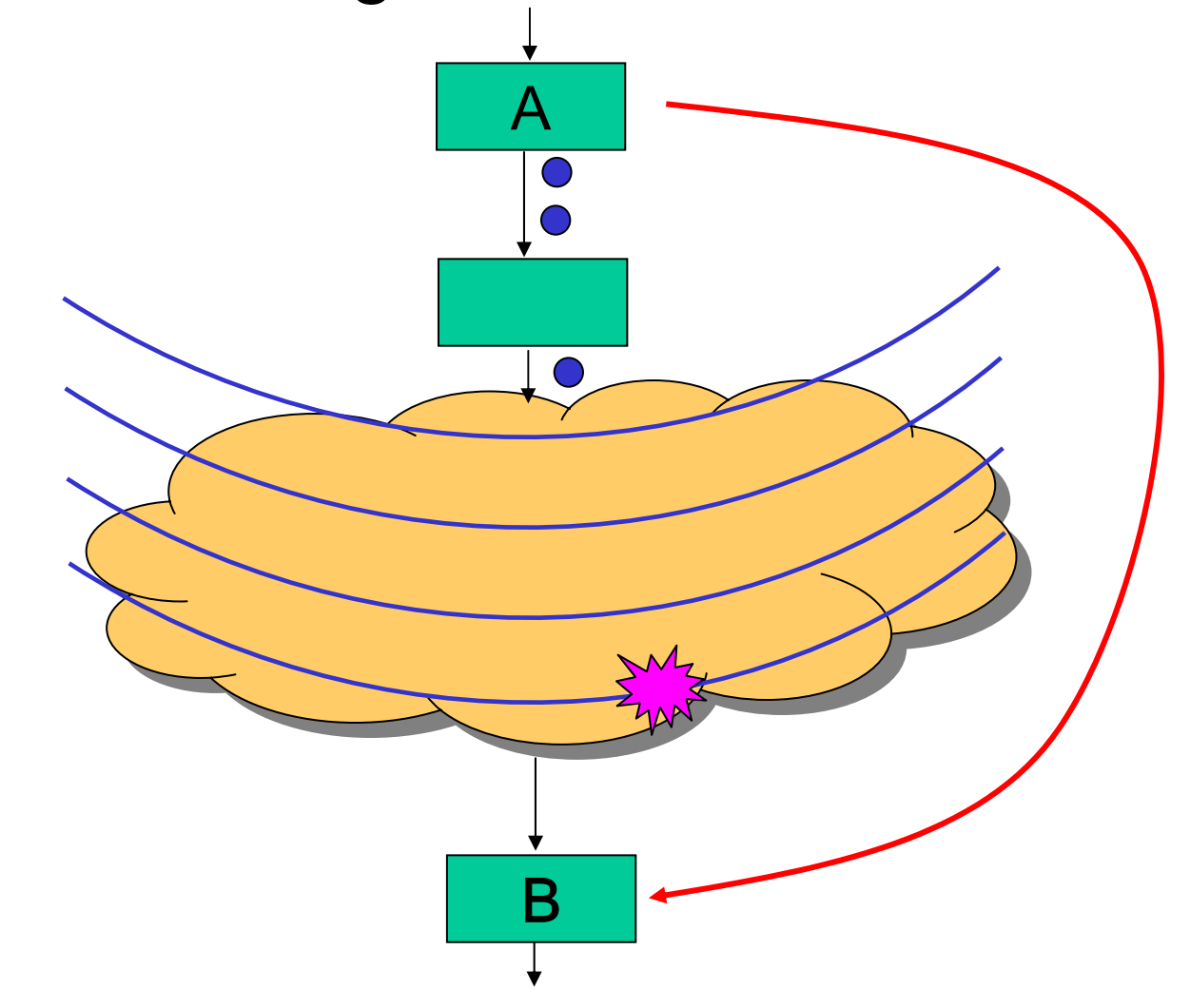

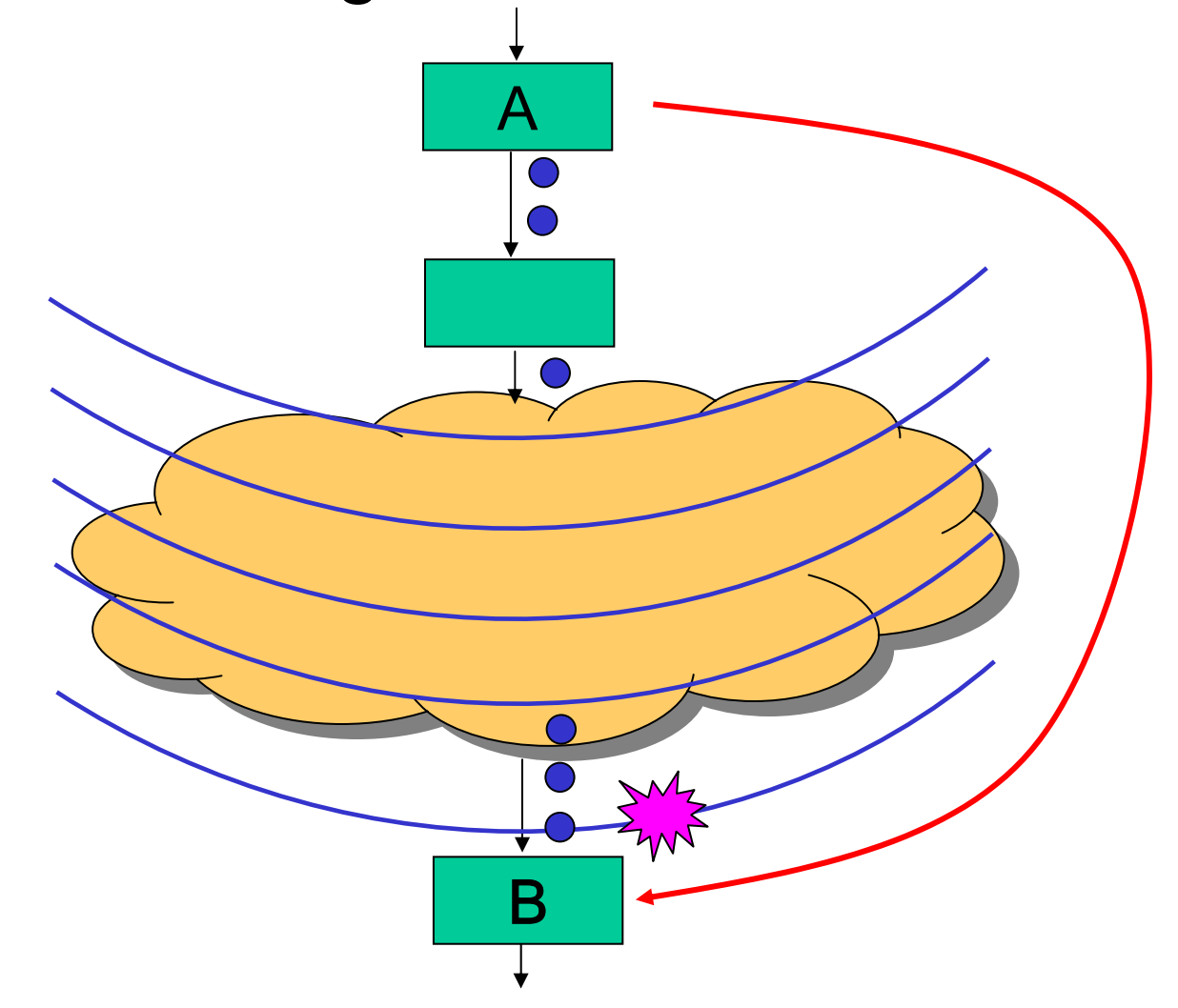

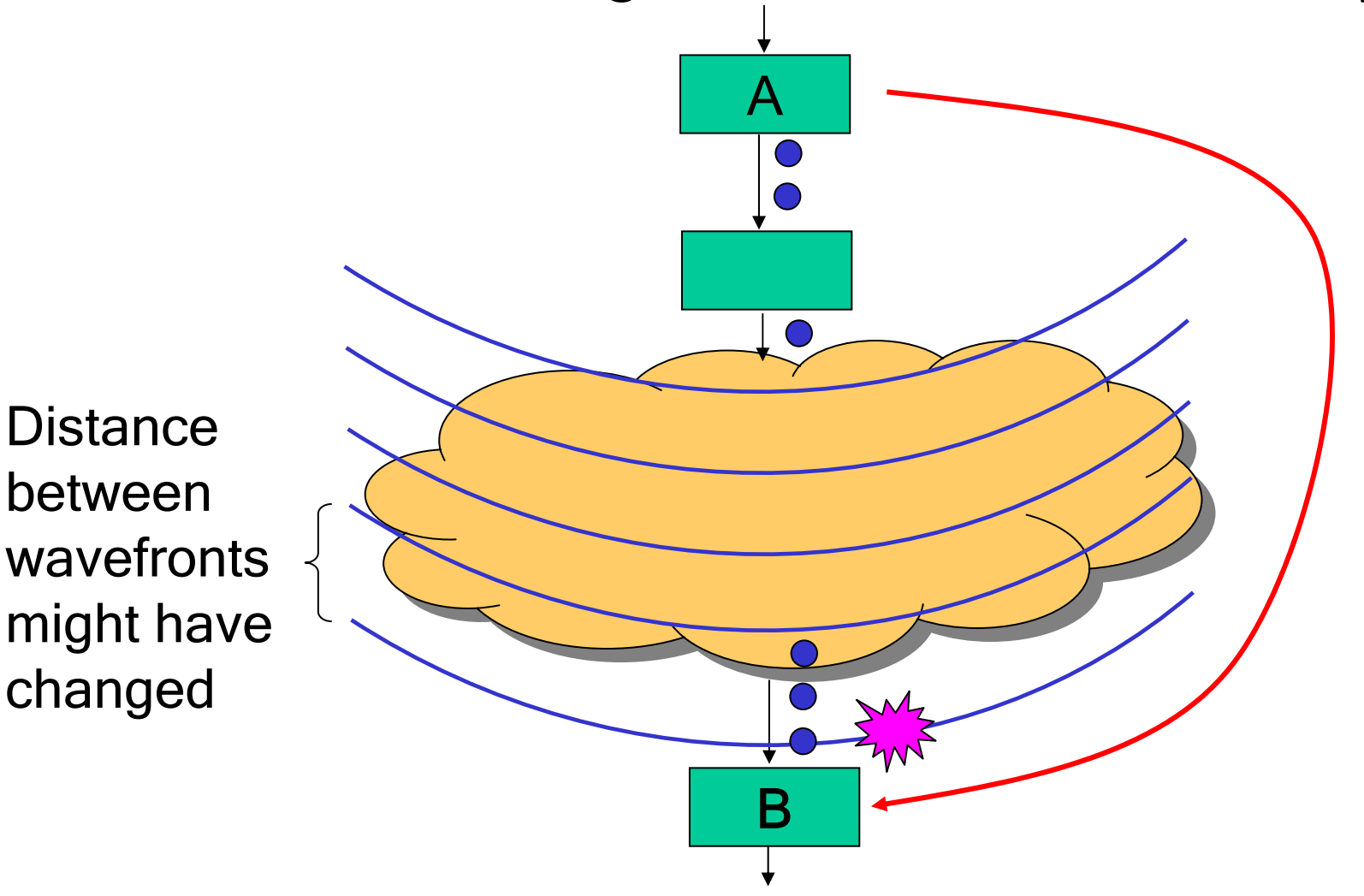

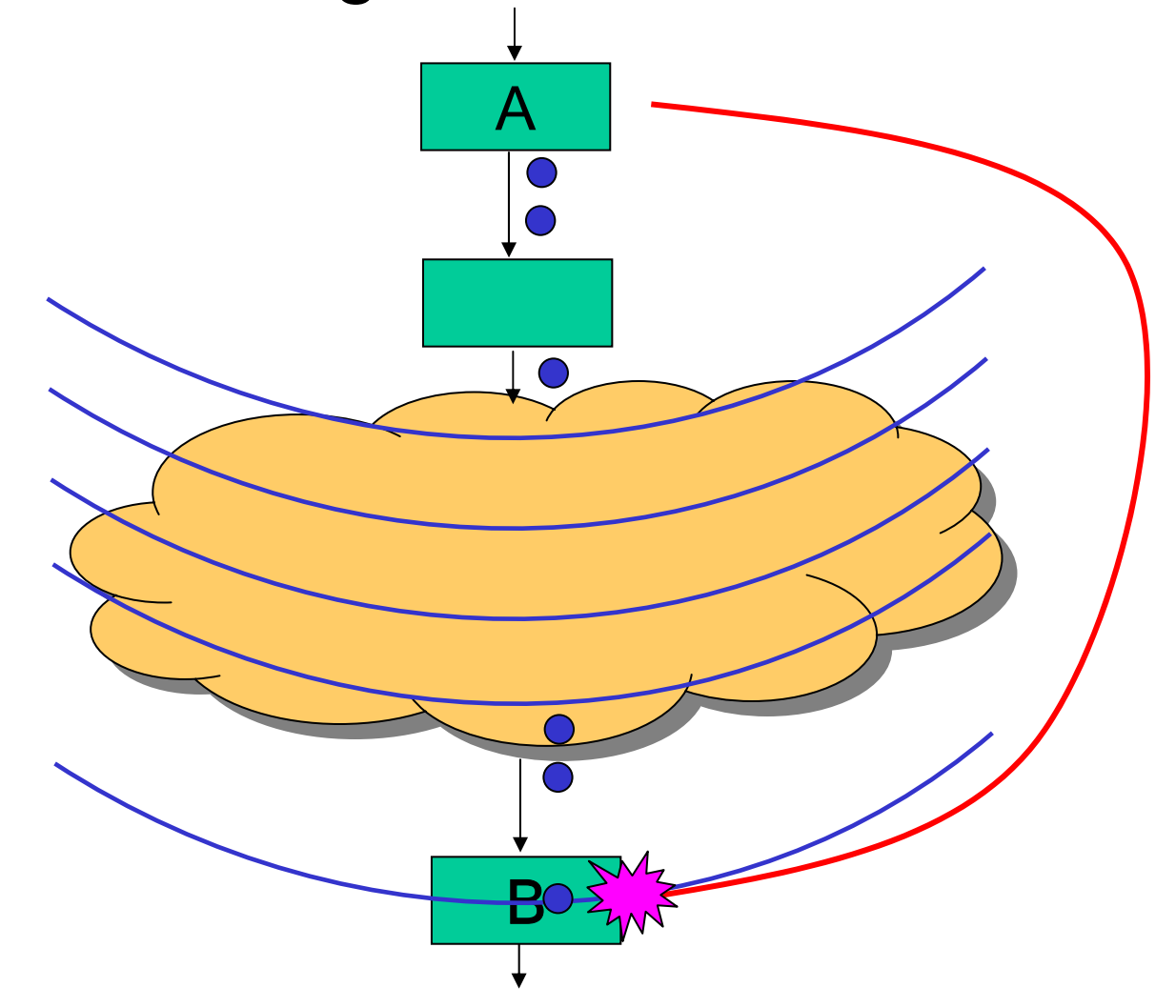

- • Latency of N means:
	- Message attached to wavefront that sender sees in N executions

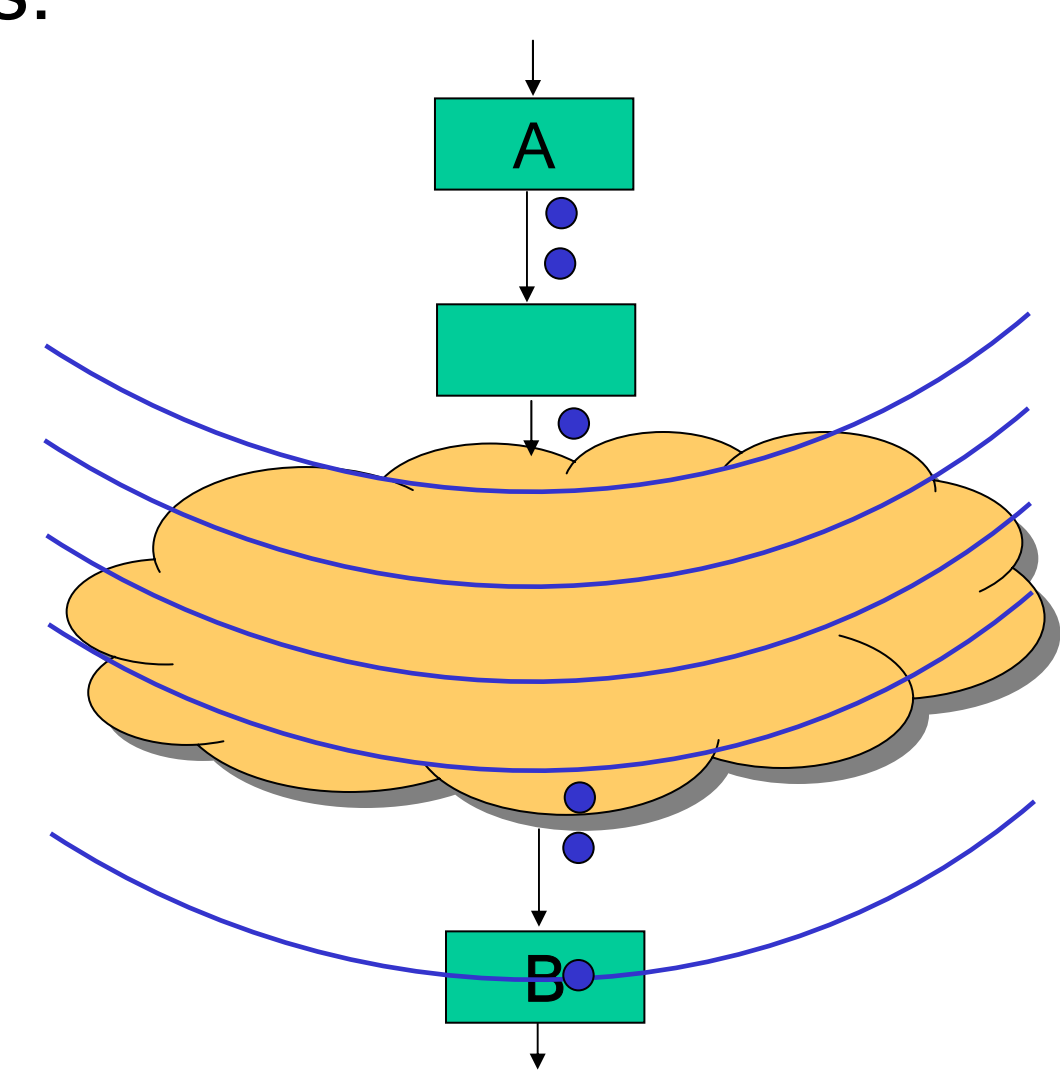

- • Latency of N means:
	- Message attached to wavefront that sender sees in N executions
- Examples:
	- A  $\rightarrow$  B, latency 1

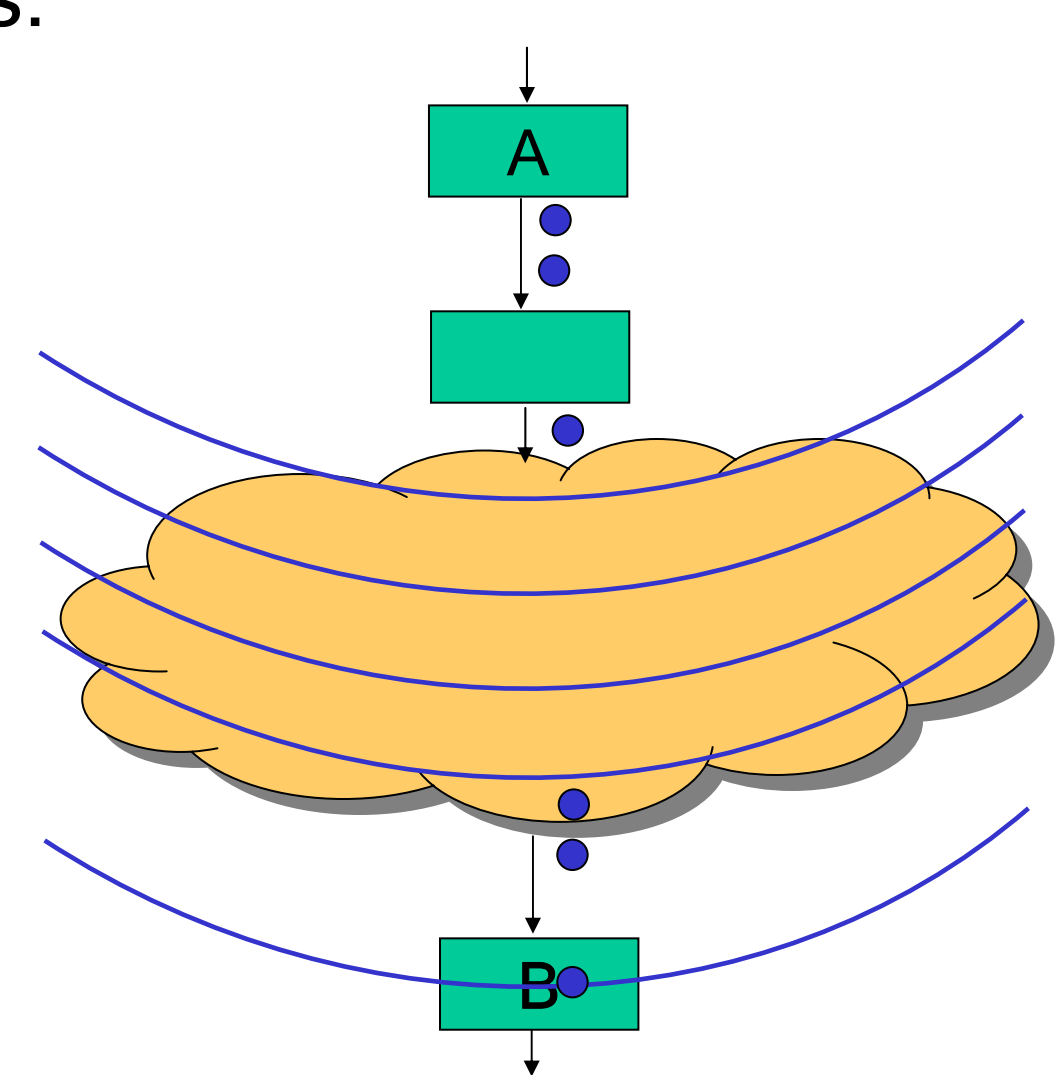

- • Latency of N means:
	- Message attached to wavefront that sender sees in N executions
- Examples:
	- A  $\rightarrow$  B, latency 1

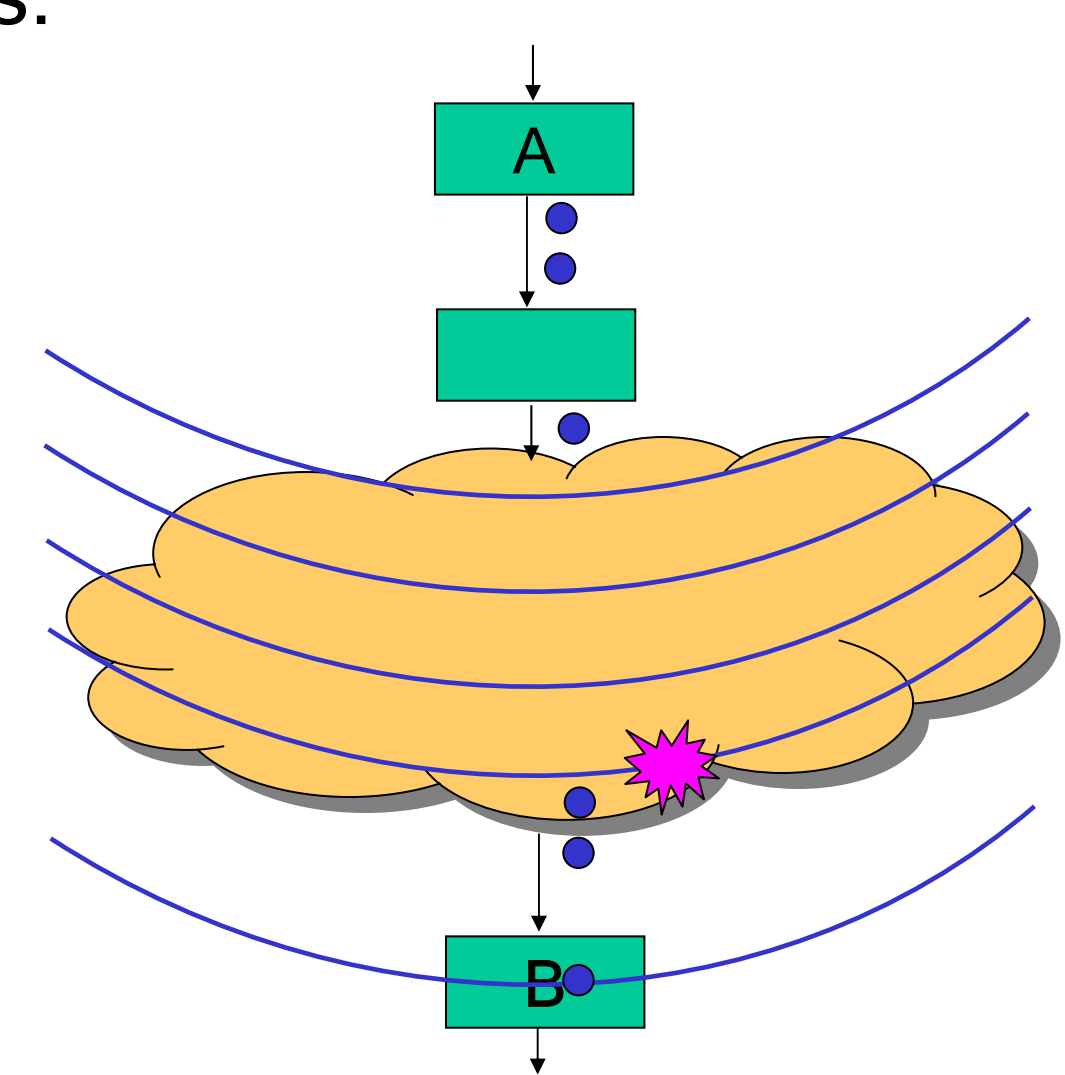

- • Latency of N means:
	- Message attached to wavefront that sender sees in N executions
- Examples:
	- A  $\rightarrow$  B, latency 1
	- $\, {\sf B} \to {\sf A}$ , latency 25

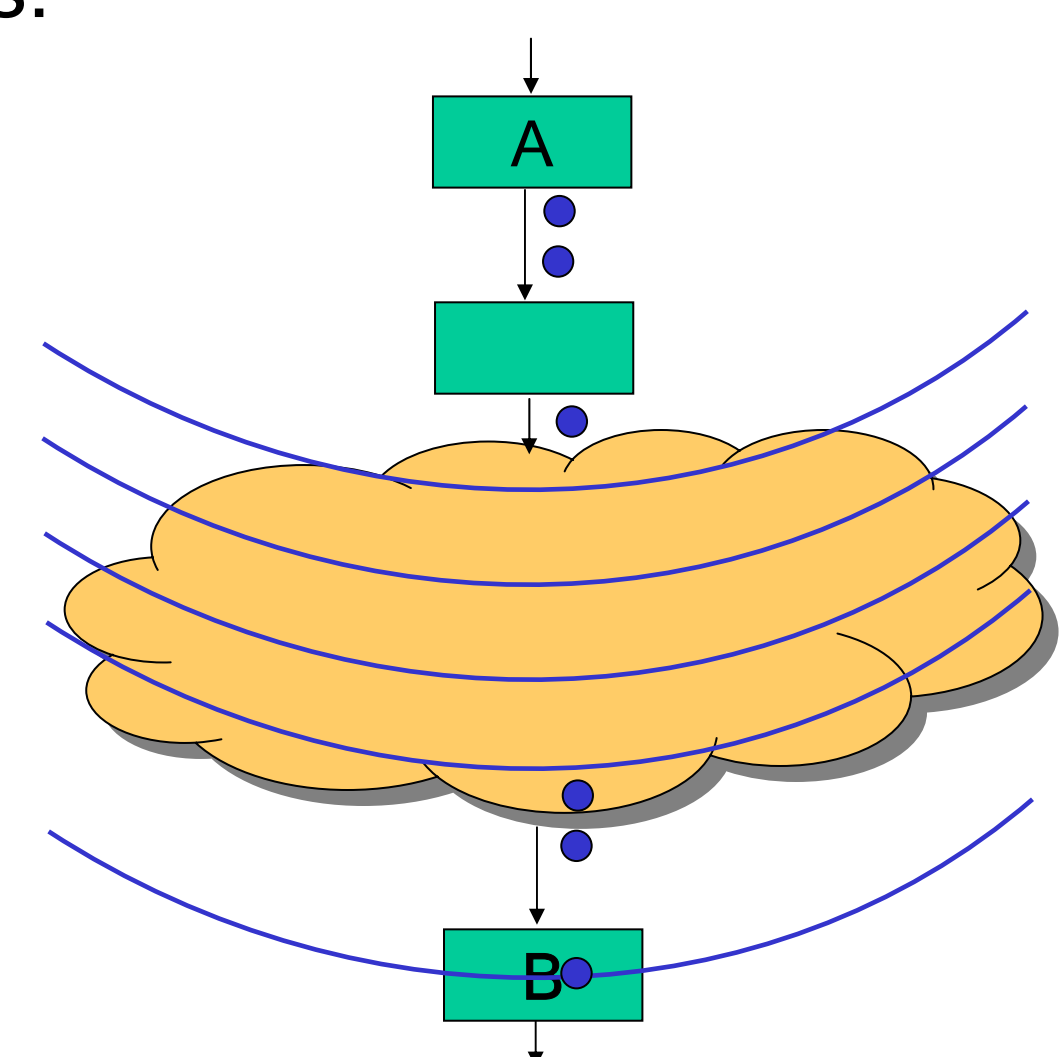

- • Latency of N means:
	- Message attached to wavefront that sender sees in N executions
- Examples:
	- A  $\rightarrow$  B, latency 1
	- $\, {\sf B} \to {\sf A}$ , latency 25

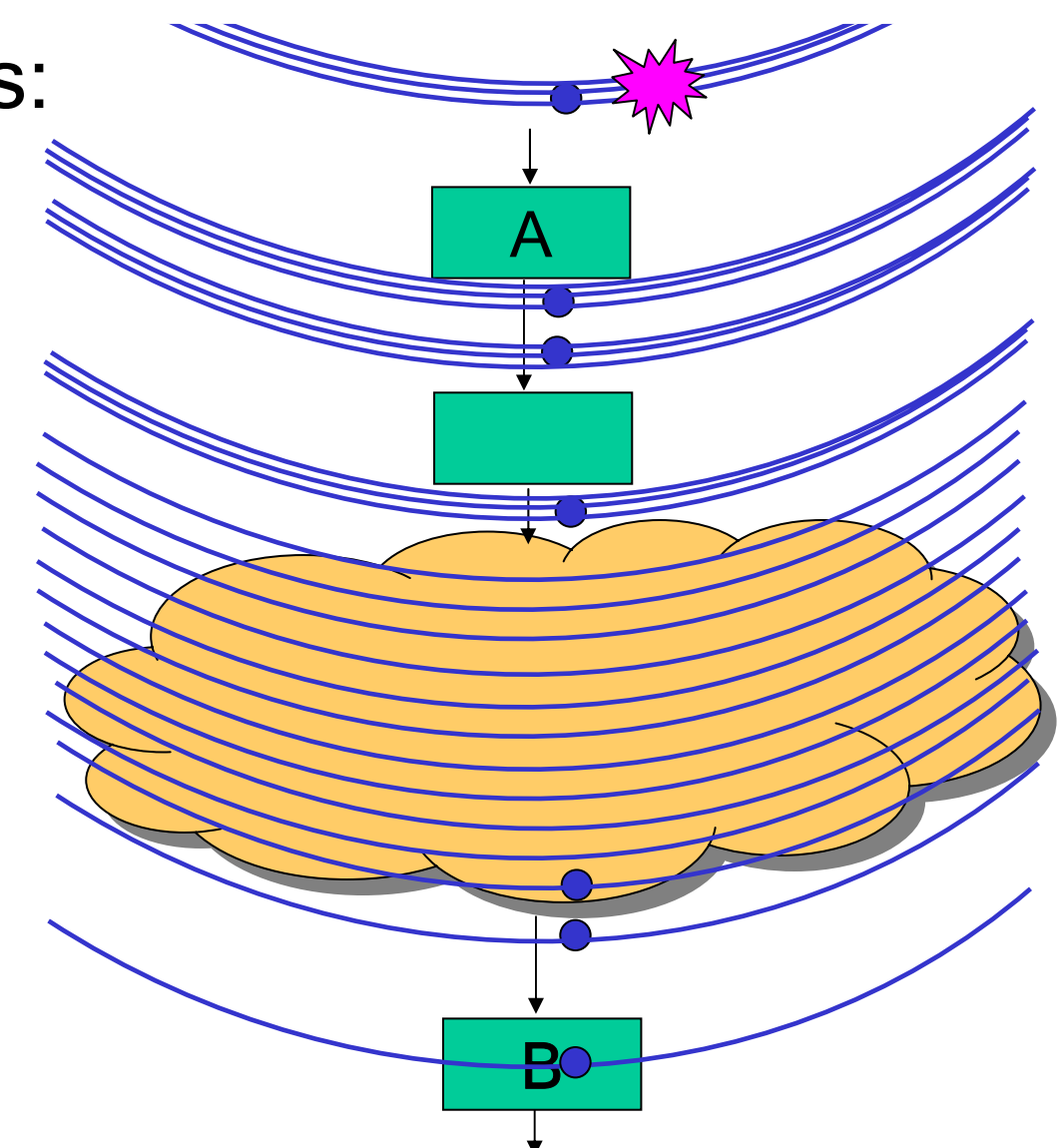

### Rationale

- • Better for the programmer
	- –Simplicity of method call
	- –Precision of embedding in stream
- • Better for the compiler
	- – Program is easier to analyze
		- No code for timing / embedding
		- No control channels in stream graph
	- –Can reorder filter firings, respecting constraints
	- –Implement in most efficient way

### **Outline**

- • Design of StreamIt
	- Structured Streams
	- –**Messaging**
	- –**Morphing**
- Results
- Conclusions

### Dynamic Changes to Stream

•Stream structure needs to change

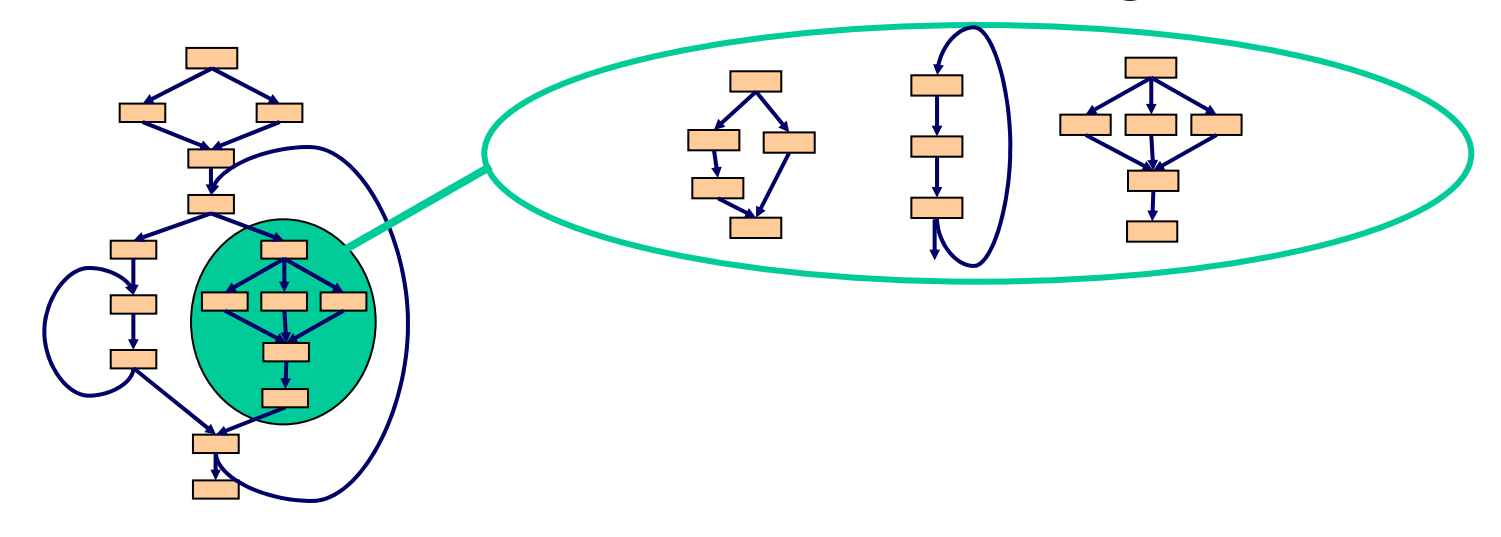

- Examples
	- Switch radio from AM to FM
	- –Change from Bluetooth to 802.11

Program "Morphing"

## Dynamic Changes to Stream

•Stream structure needs to change

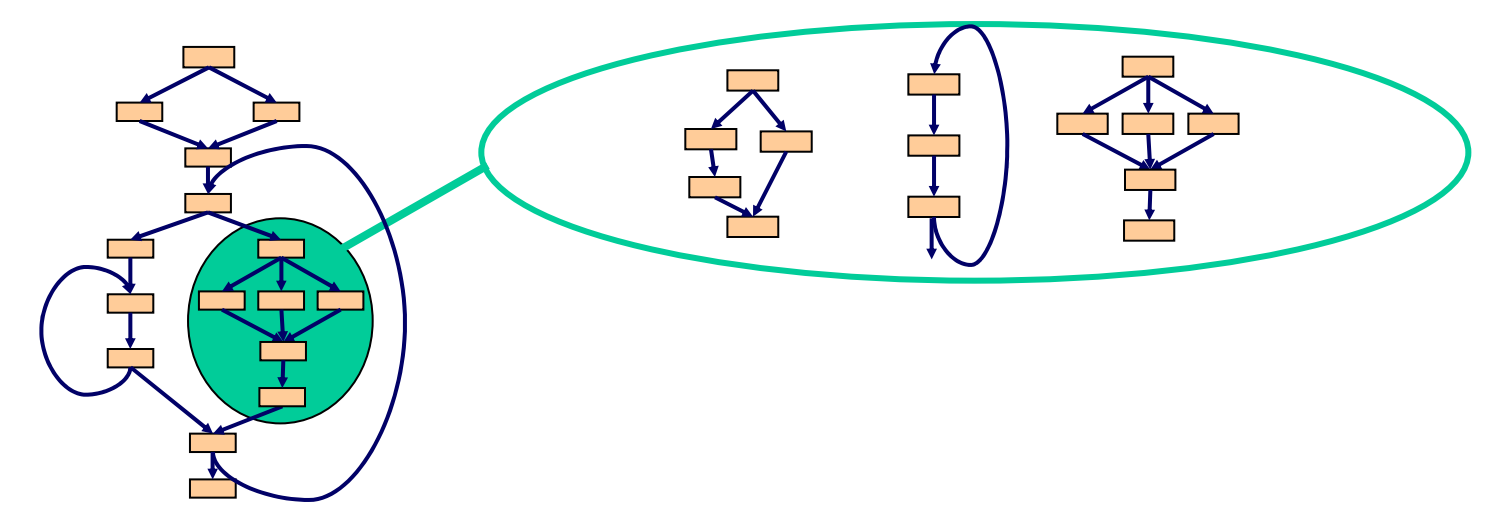

- • Challenges for programmer:
	- –Synchronizing the beginning, end of morphing
	- –Preserving live data in the system
	- –**Efficiency**

## Morphing in StreamIt

•Send message to "init" to morph a structure

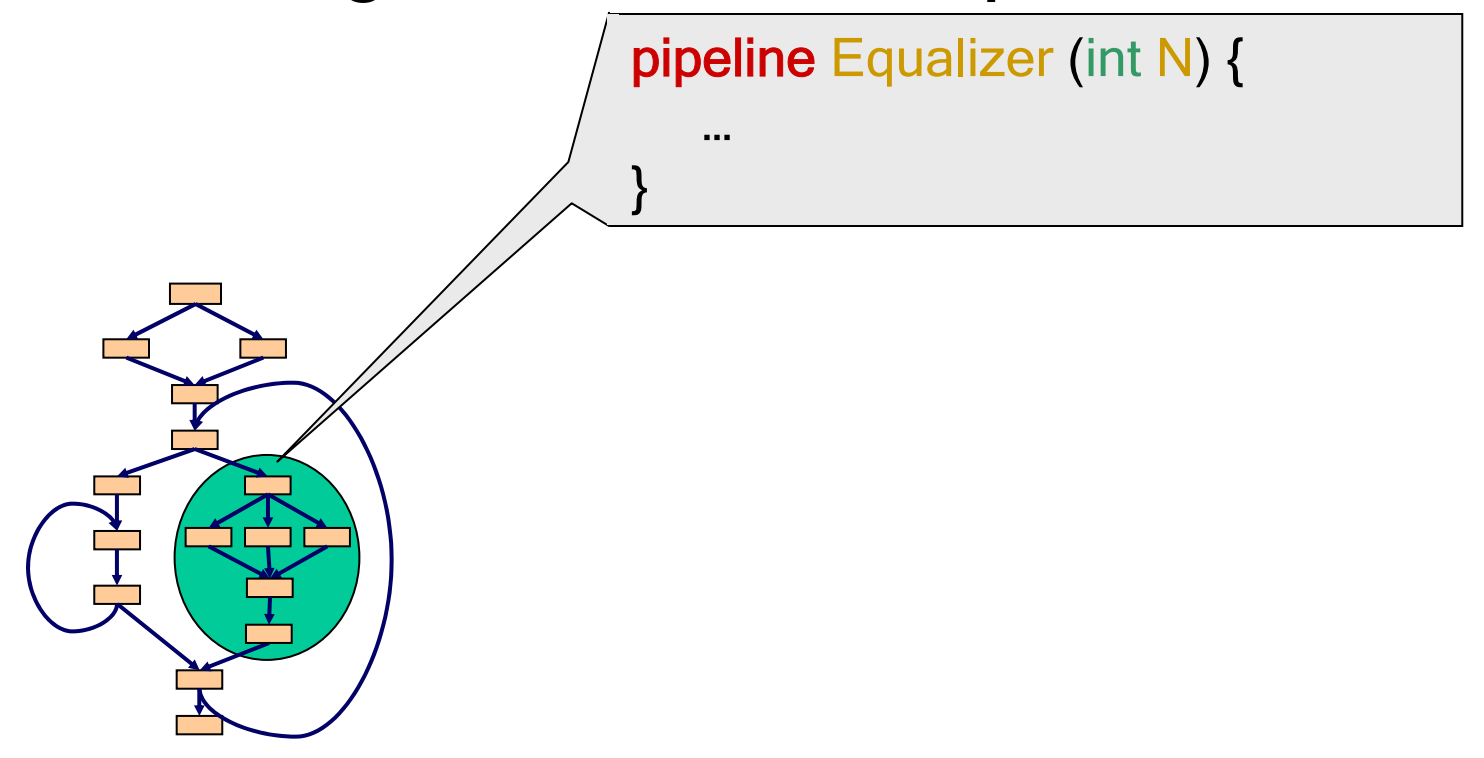

# Morphing in StreamIt

•Send message to "init" to morph a structure

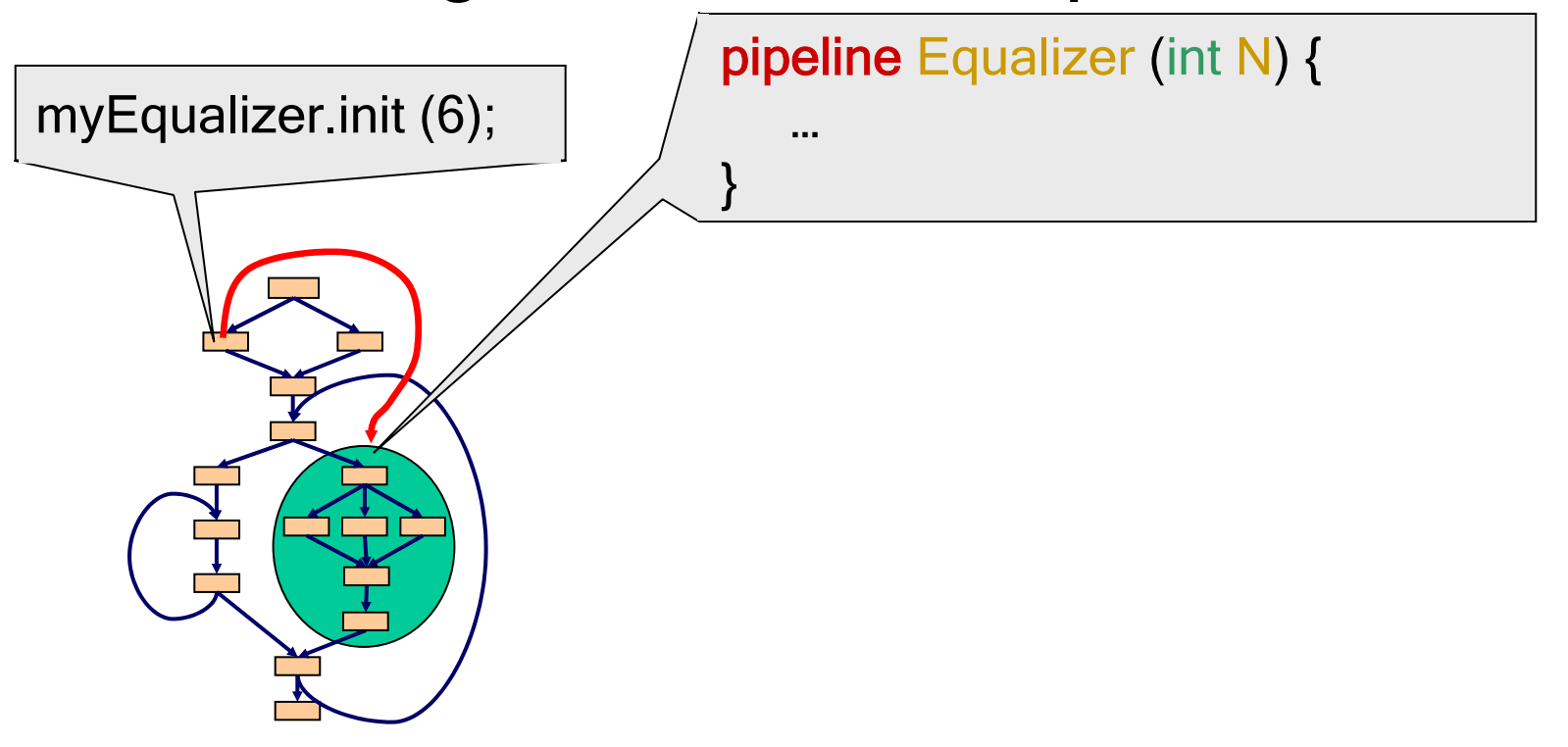

# Morphing in StreamIt

•Send message to "init" to morph a structure

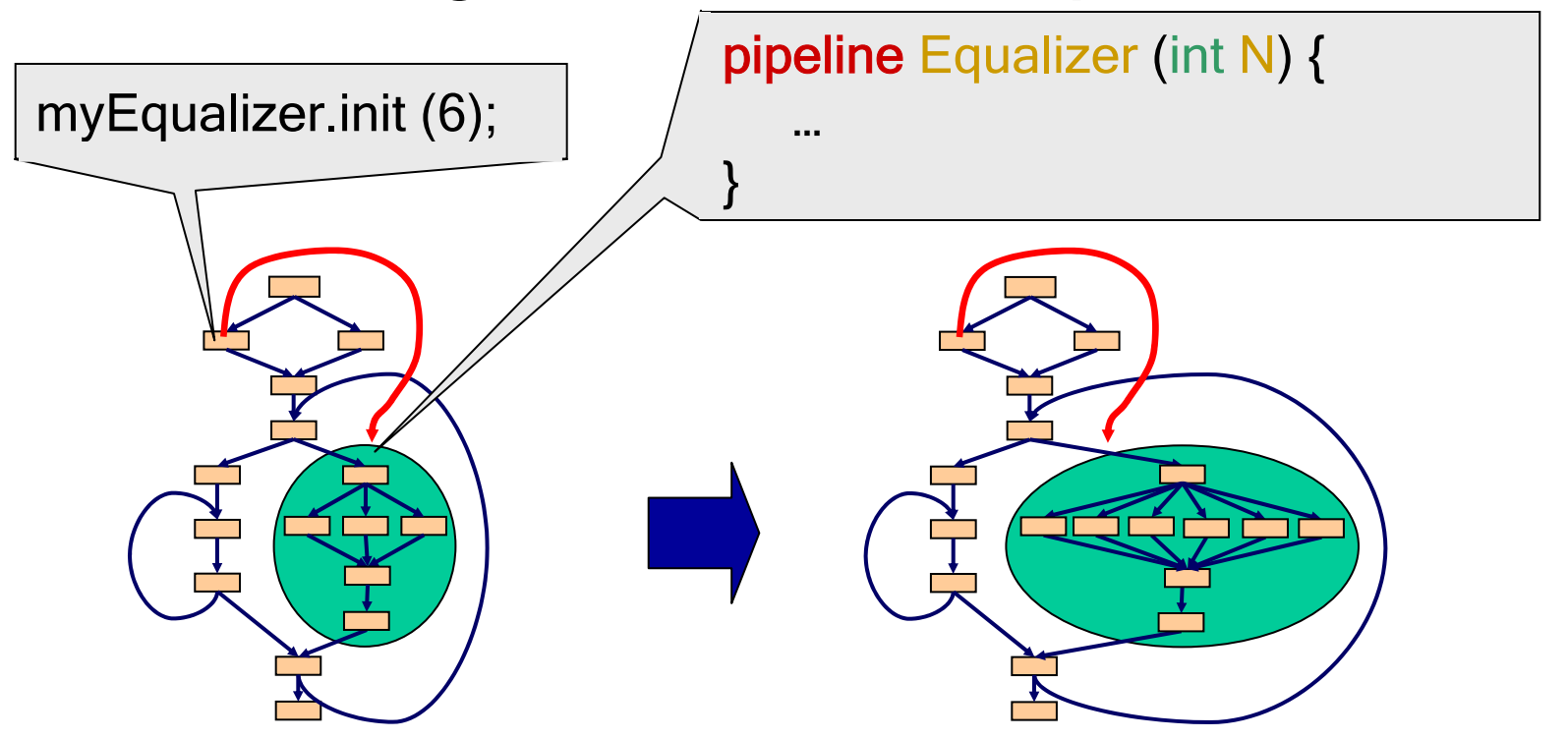

- –When message arrives, structure is replaced
- –Live data is automatically drained

#### Rationale

- • Programmer writes "init" only once
	- –No need for complicated transitions
- • Compiler optimizes each phase separately
	- –Benefits from anticipation of phase changes

### **Outline**

- • Design of StreamIt
	- Structured Streams
	- –**Messaging**
	- –Morphing
- Results
- Conclusions

# Implementation

- •Basic StreamIt implementation complete
- Backends:
	- –Uniprocessor
	- Raw: A tiled architecture with fine-grained, programmable communication

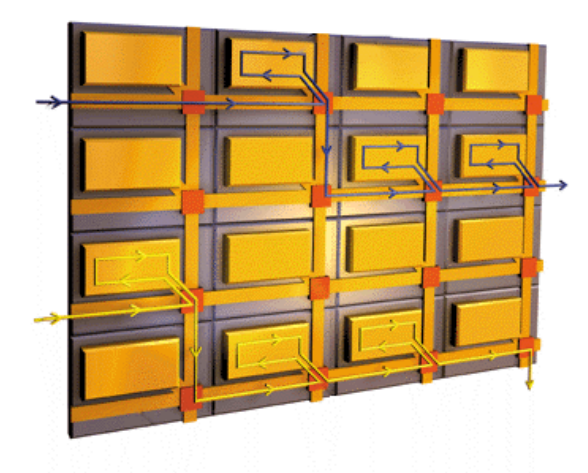

•Extended KOPI, open-source Java compiler

#### **Results**

- • Developed applications in StreamIt
	- GSM Decoder FFT
	- FM Radio FM Radio  $-$  3GPP Channel Decoder
	- Radar
- Bitonic Sort
- • Load-balancing transformations improve performance on RAW

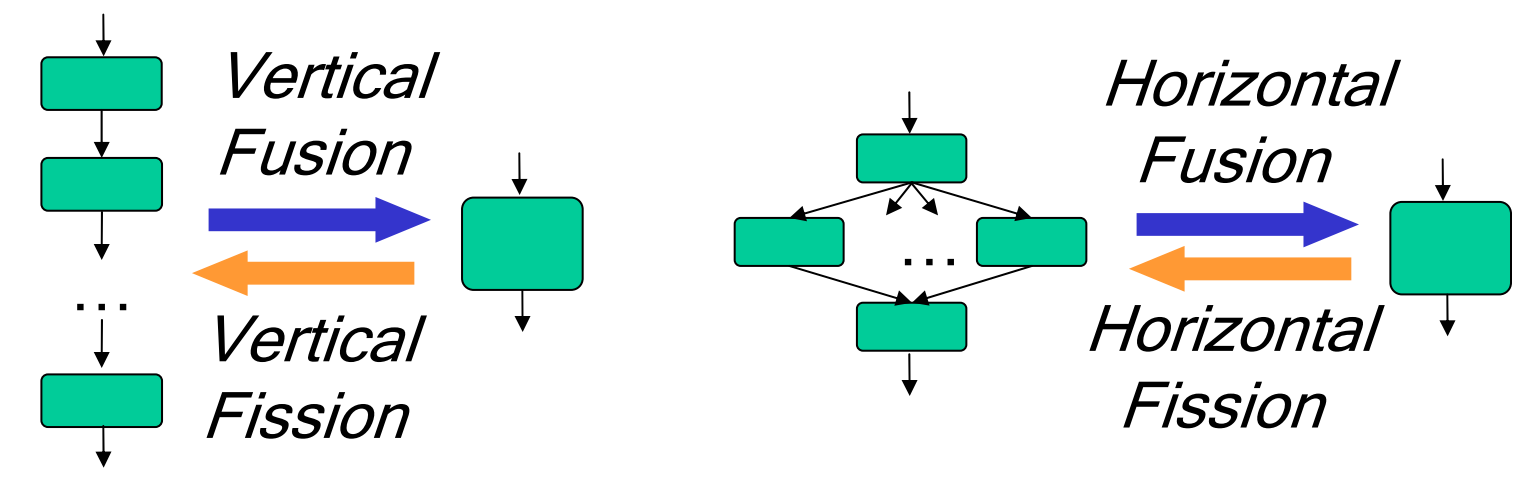

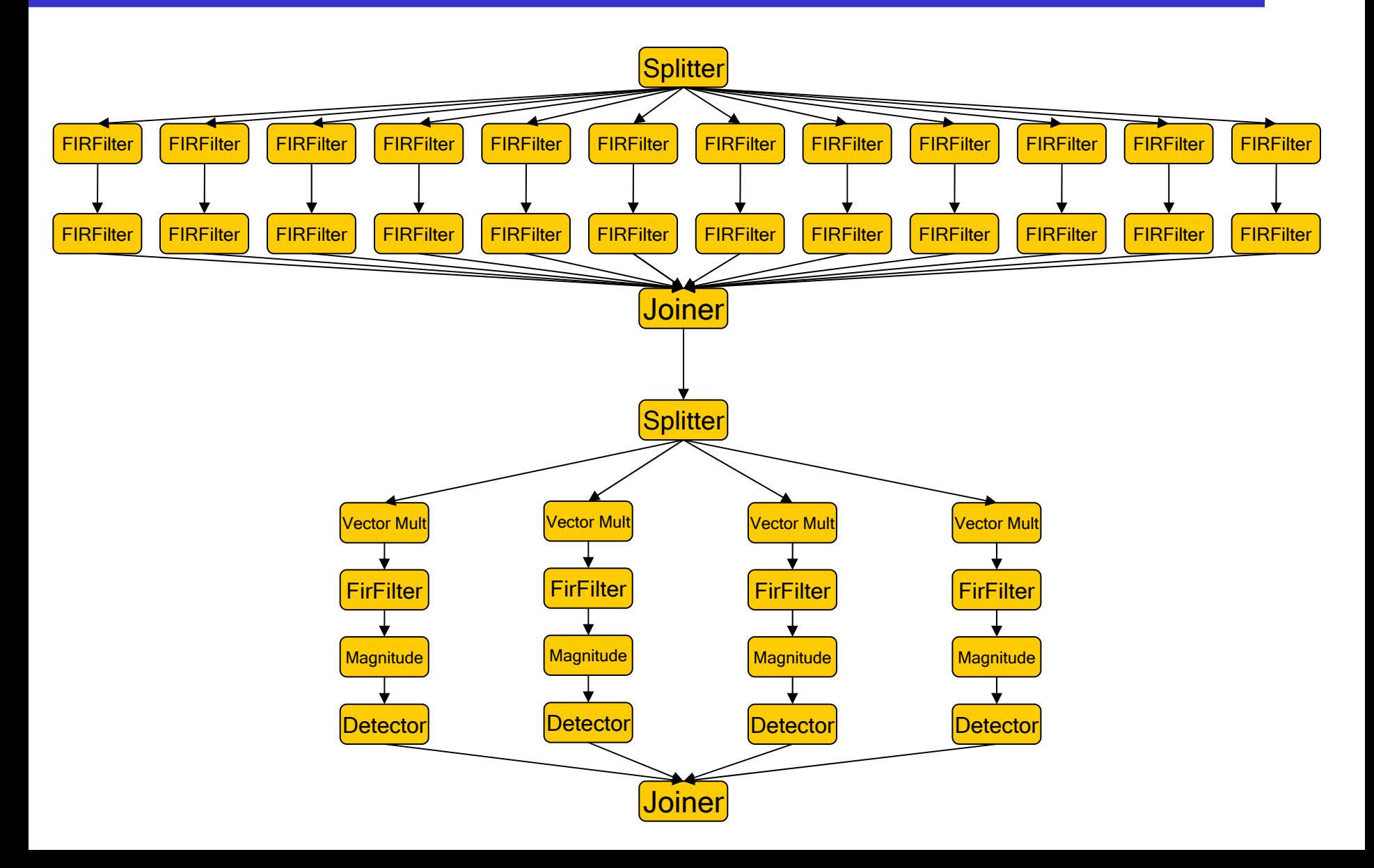

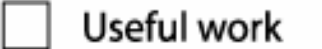

**Time** 

Blocked on send or receive  $\boxtimes$  Unused Tile

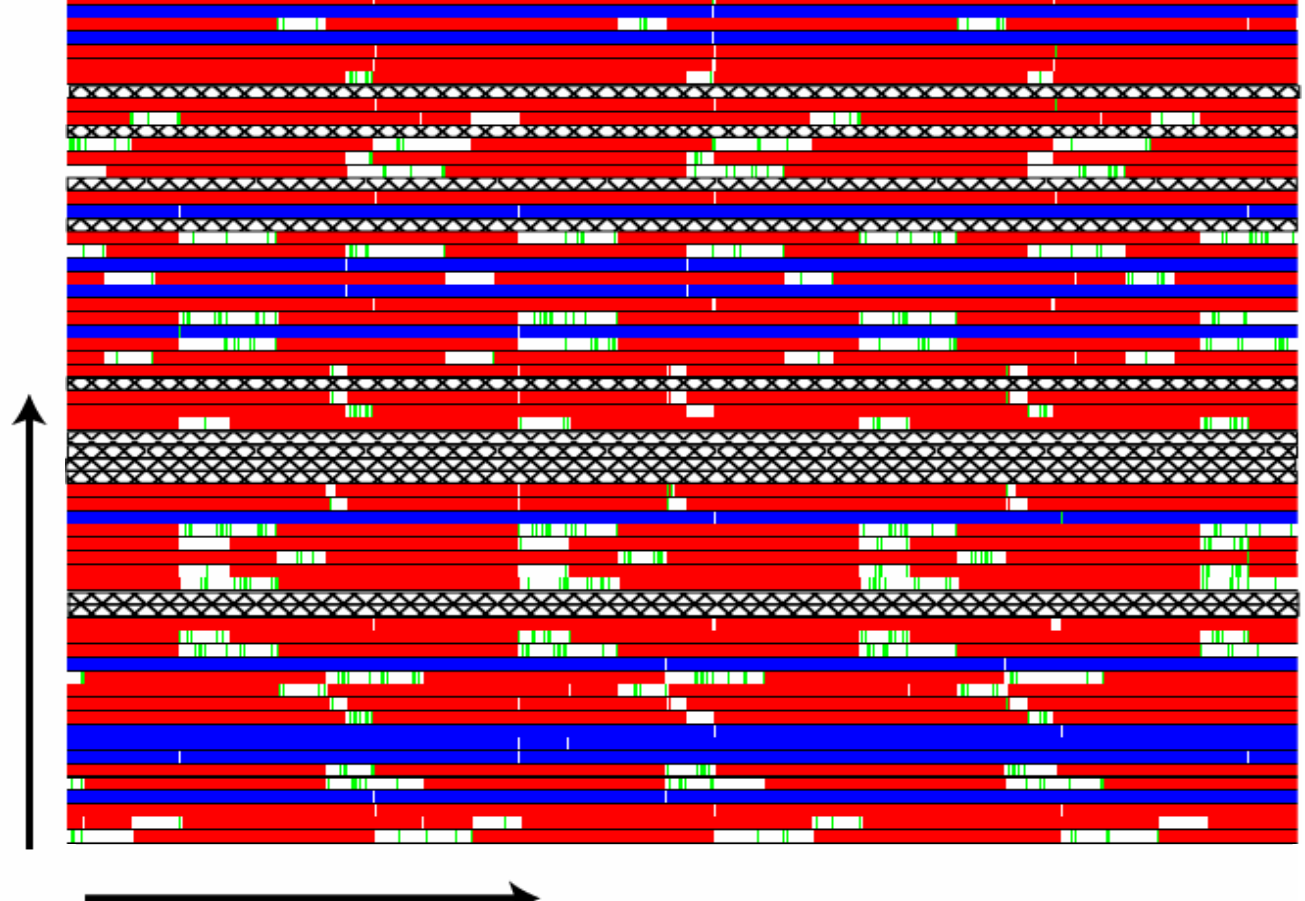

Processor

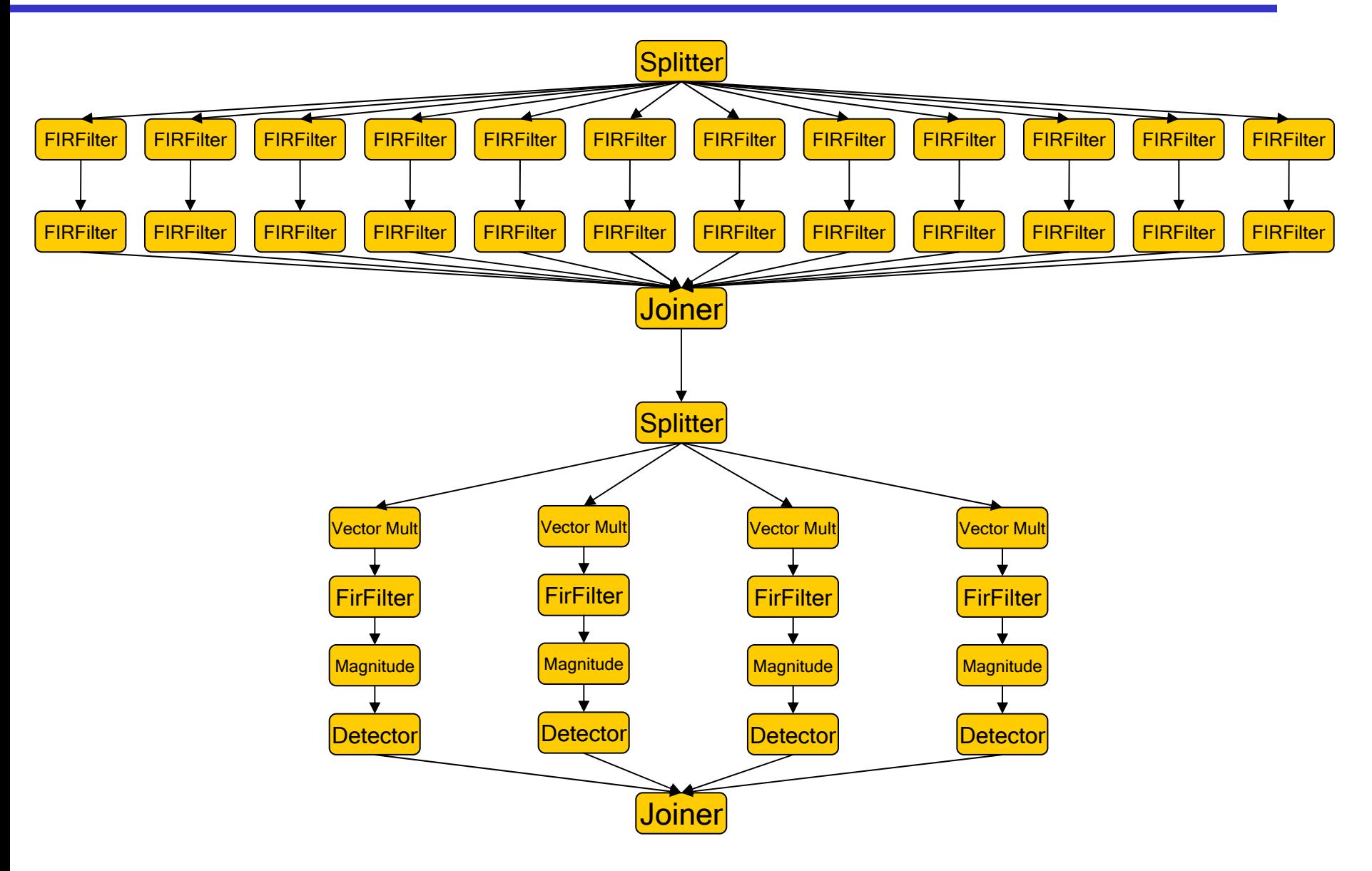

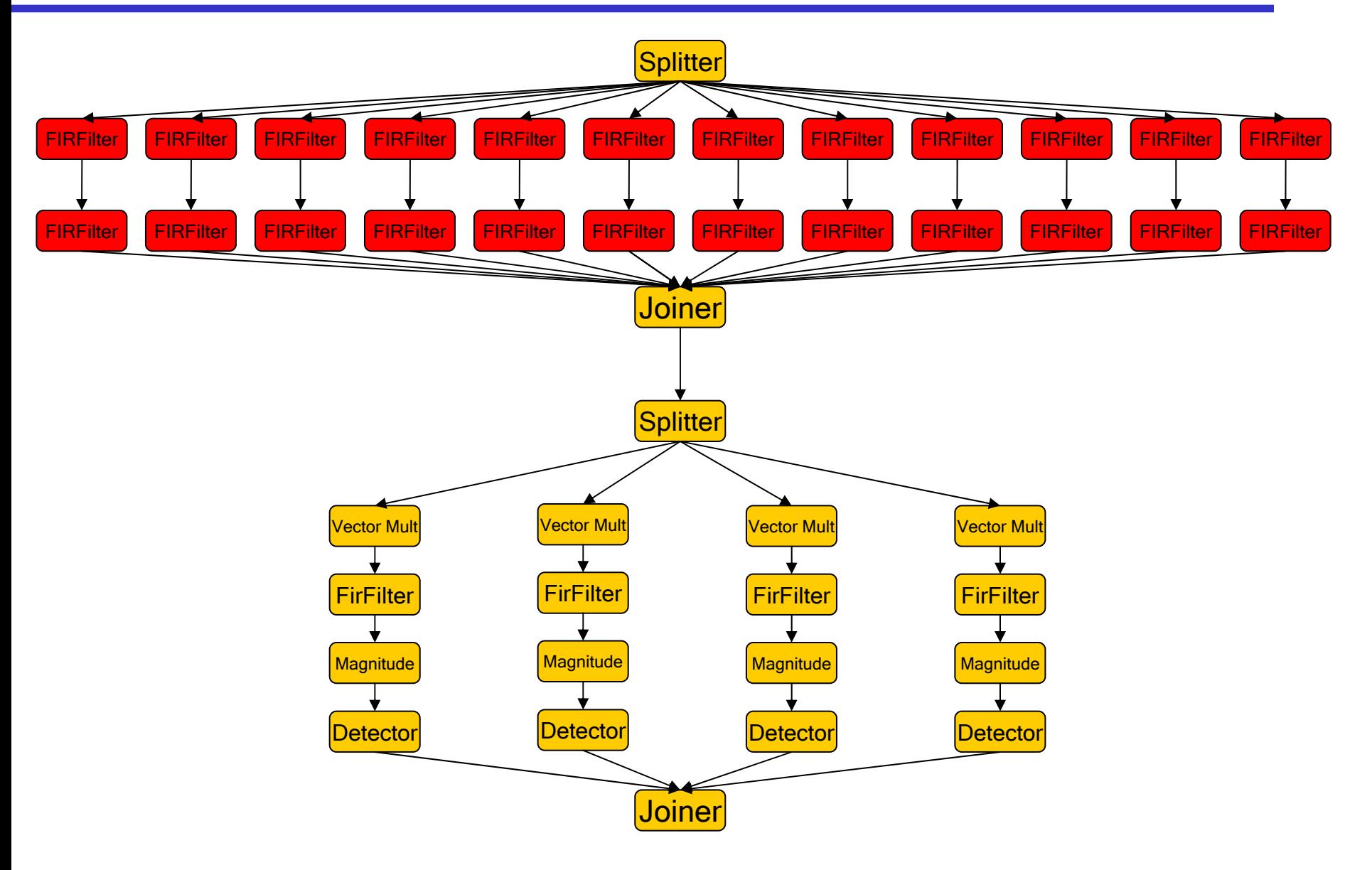

#### Example: Radar App.

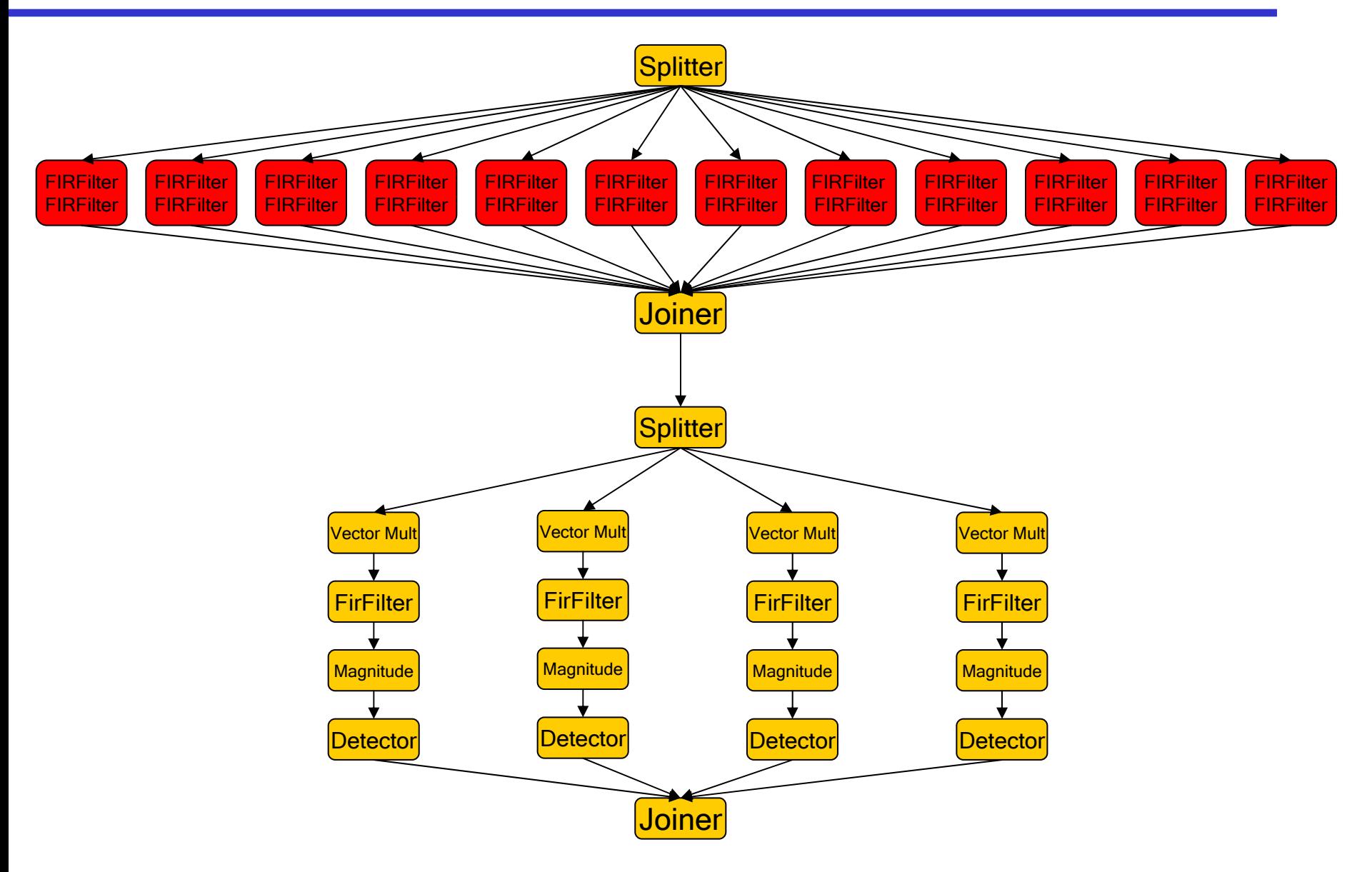

#### Example: Radar App.

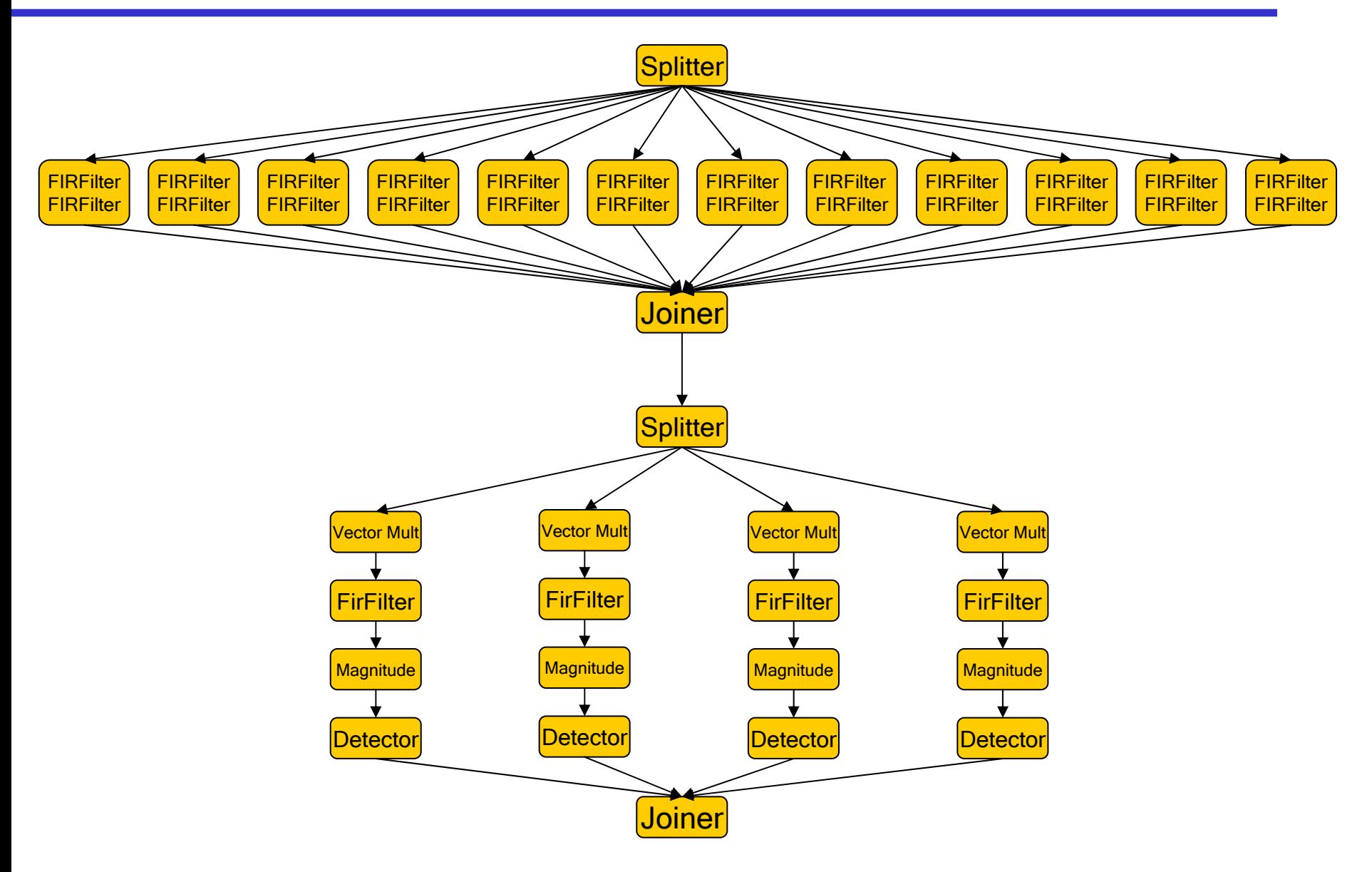

#### Example: Radar App.

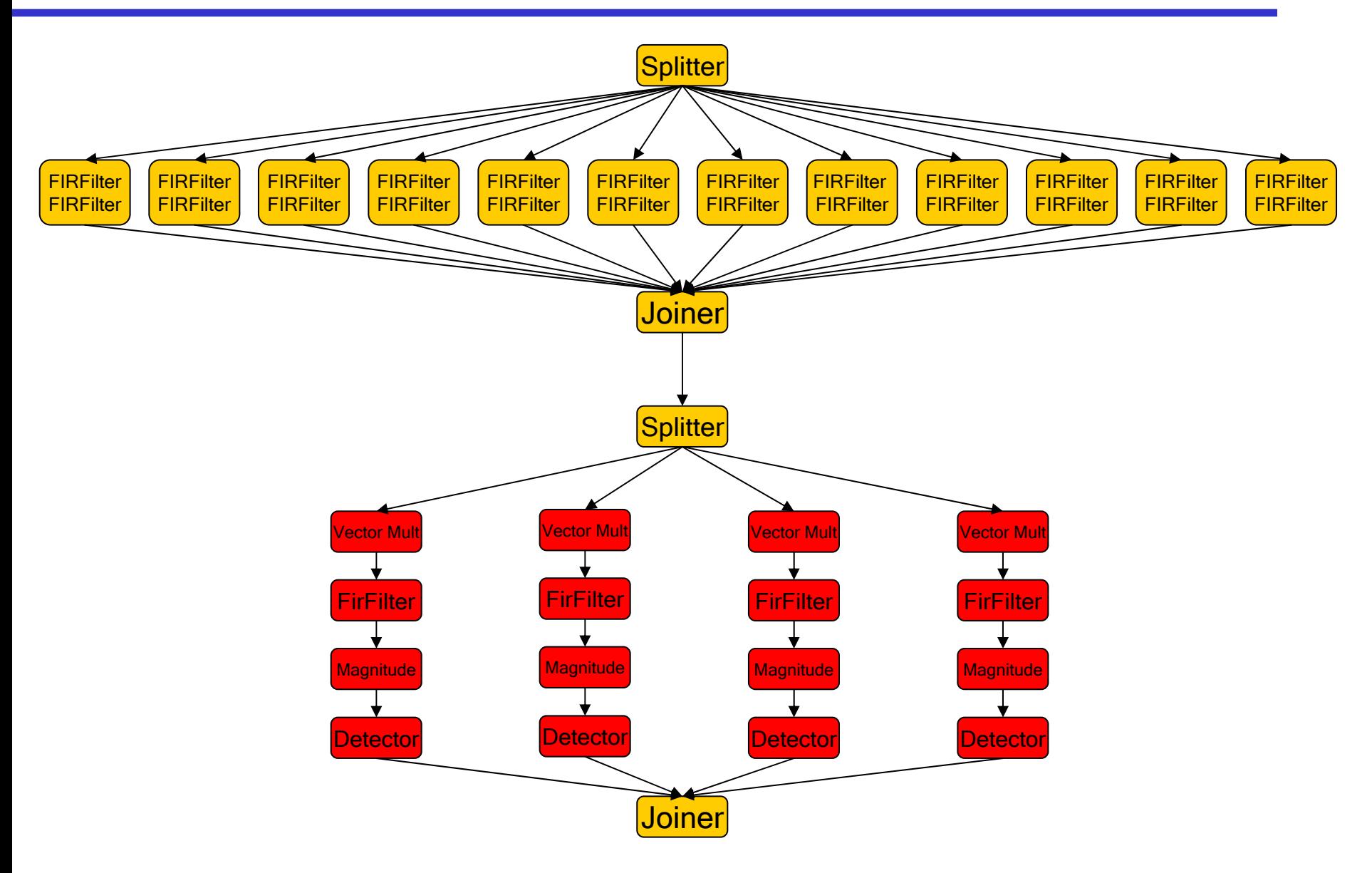
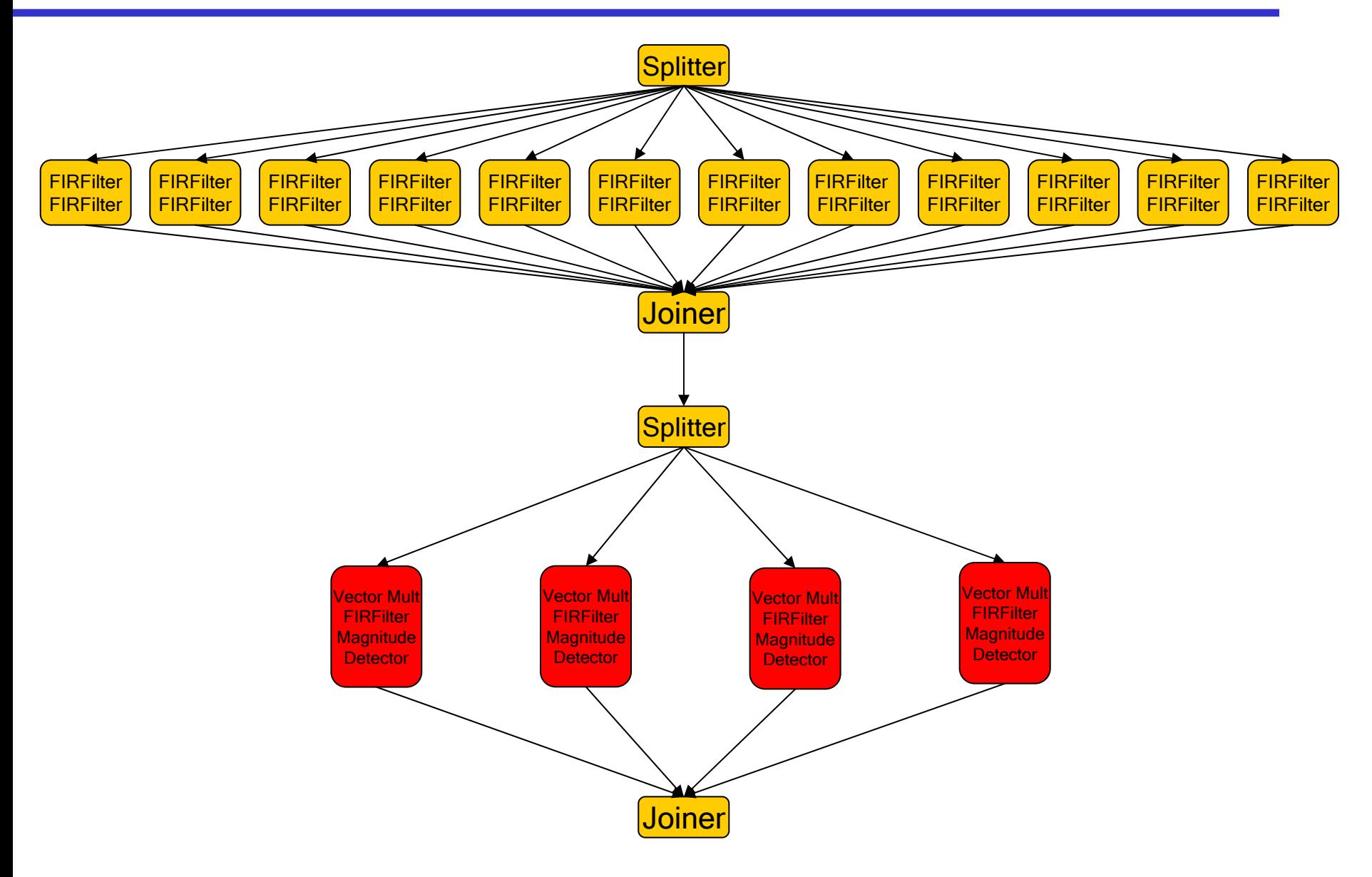

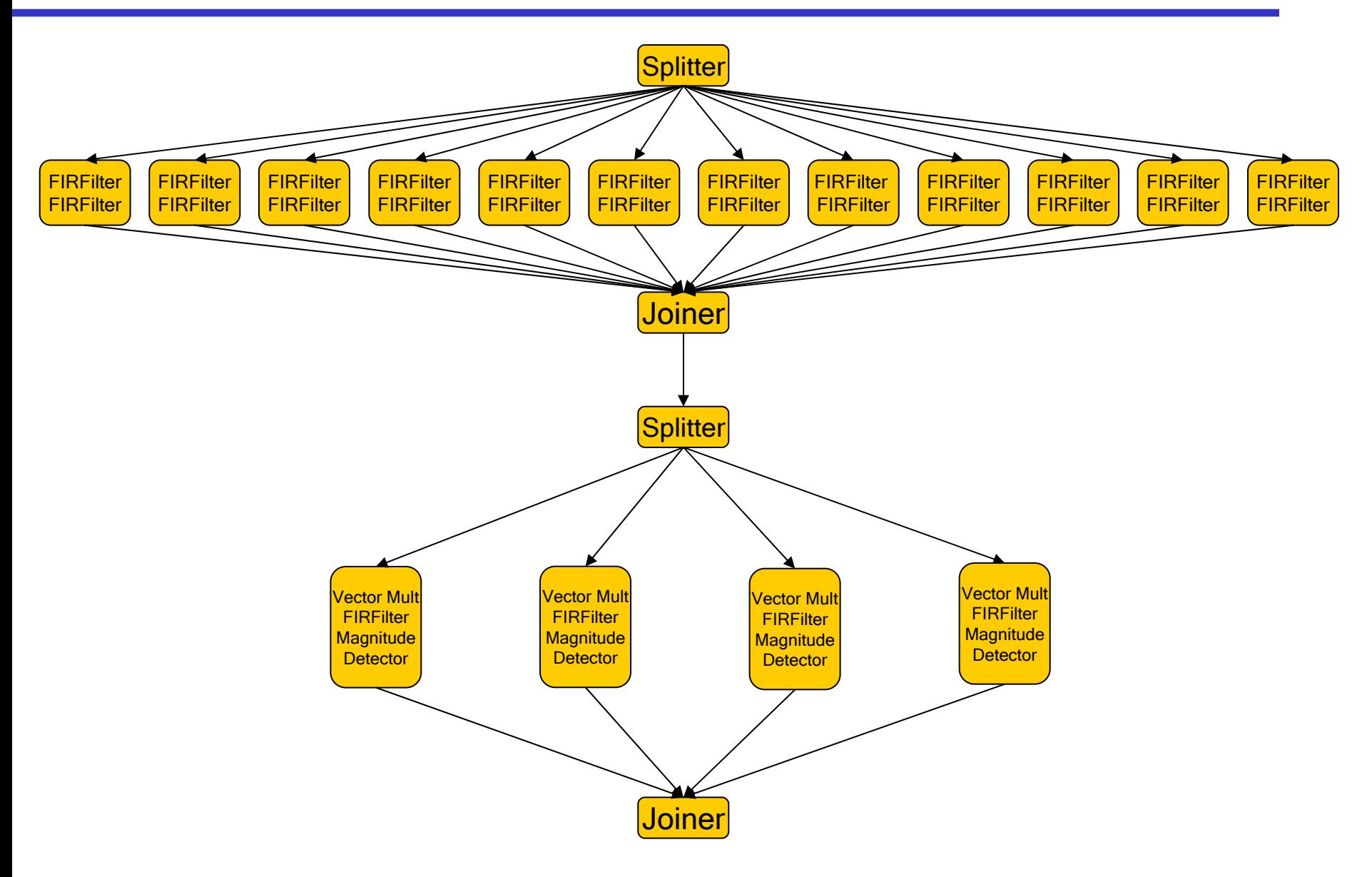

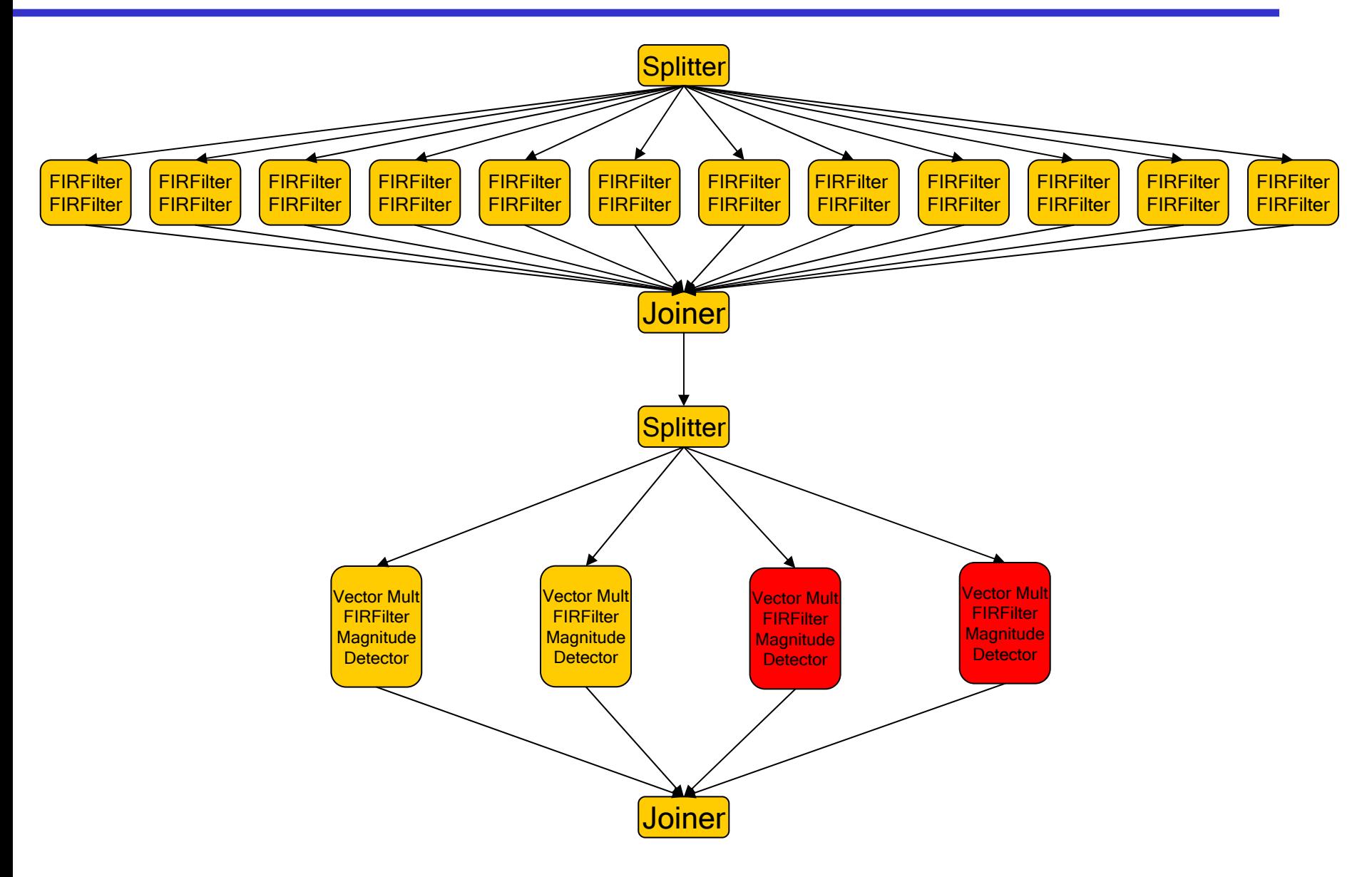

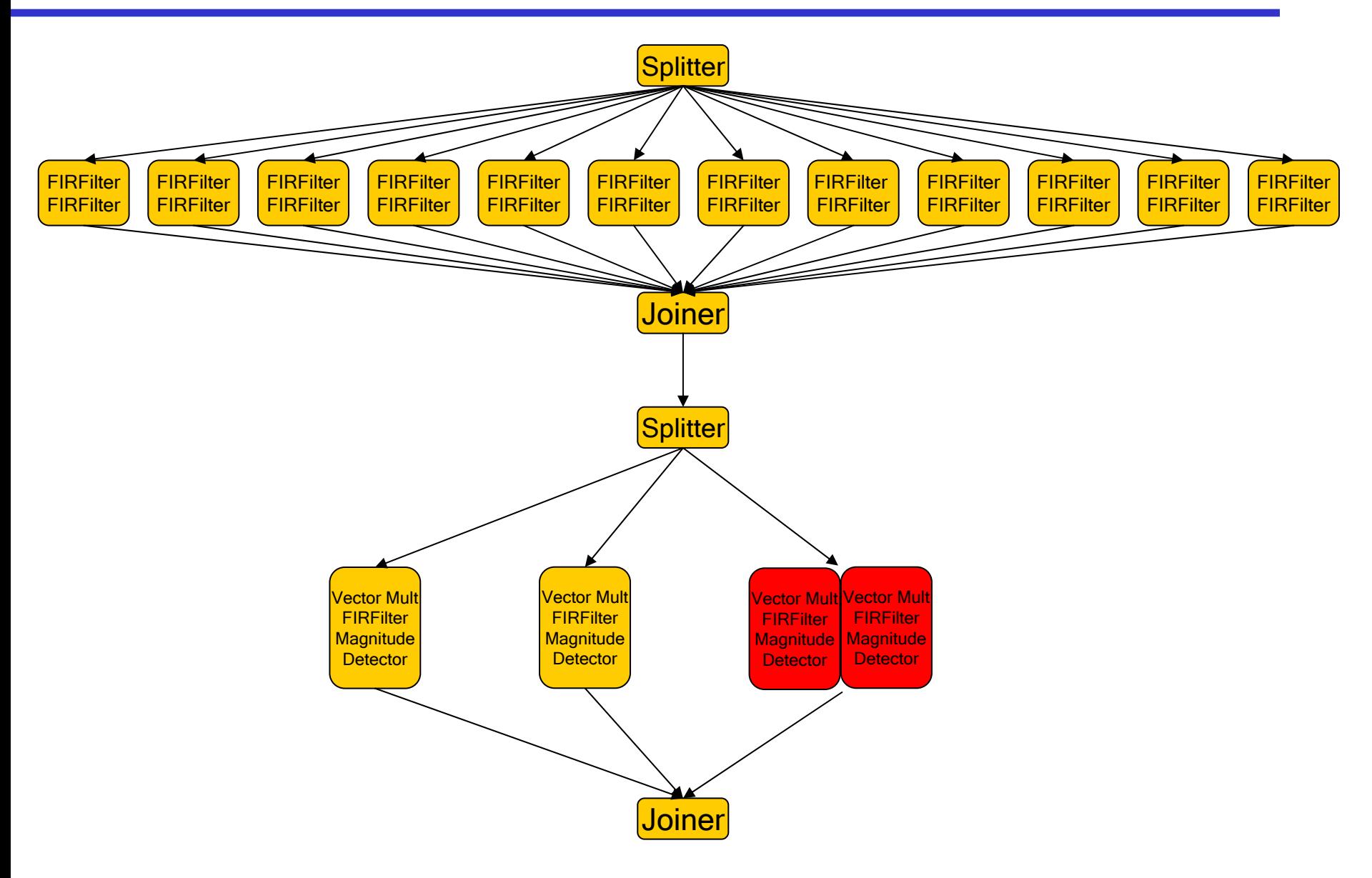

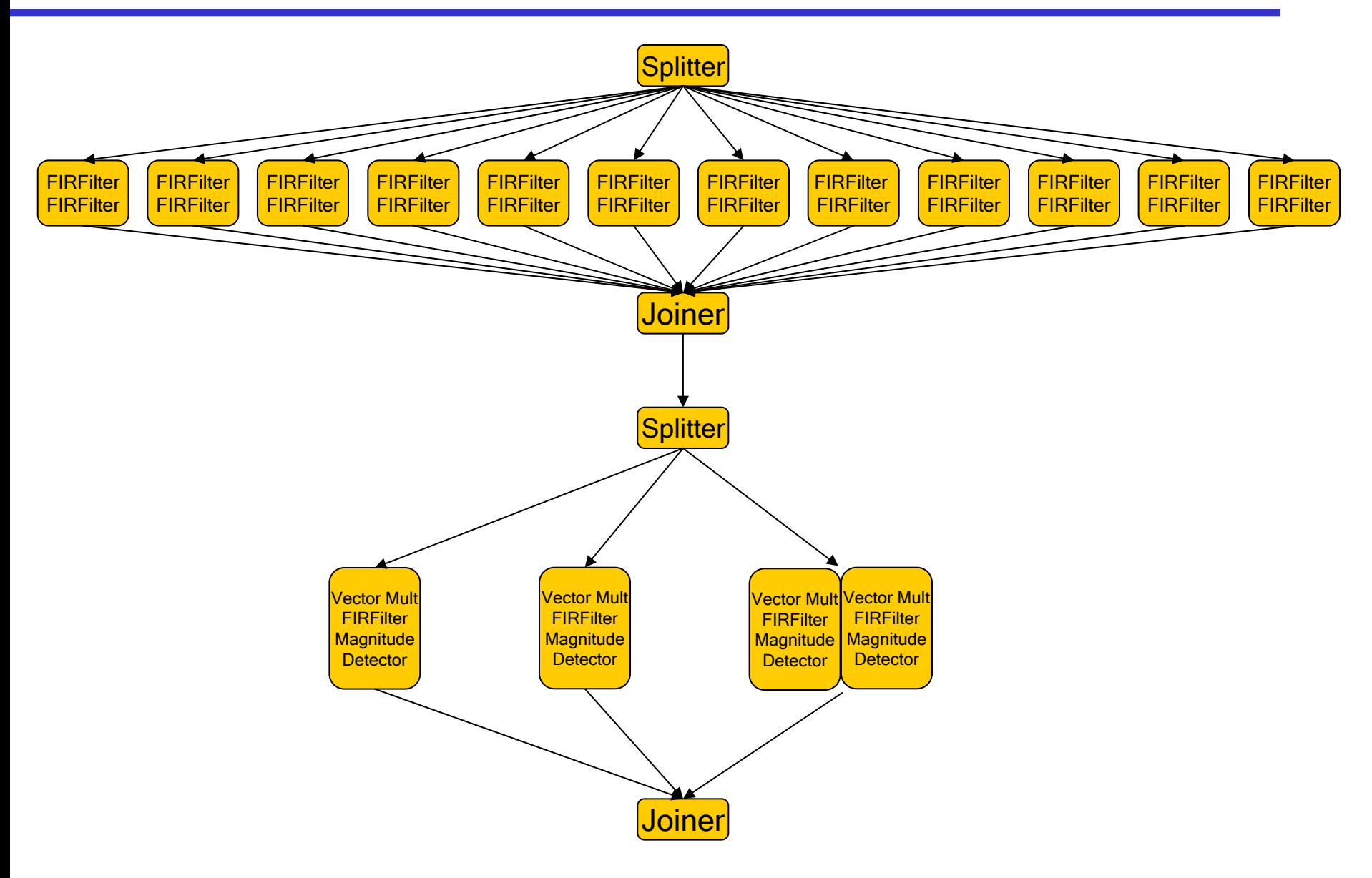

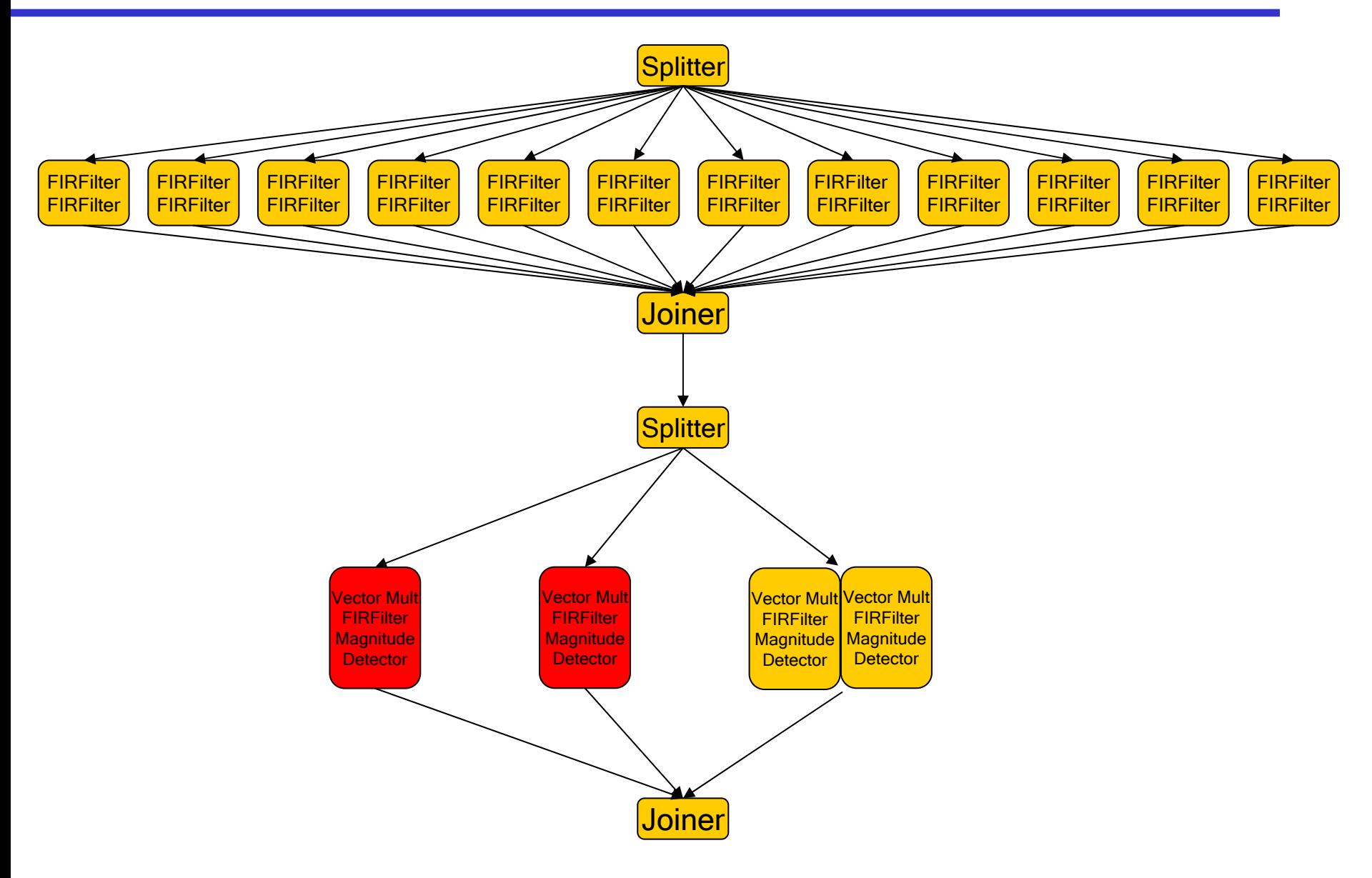

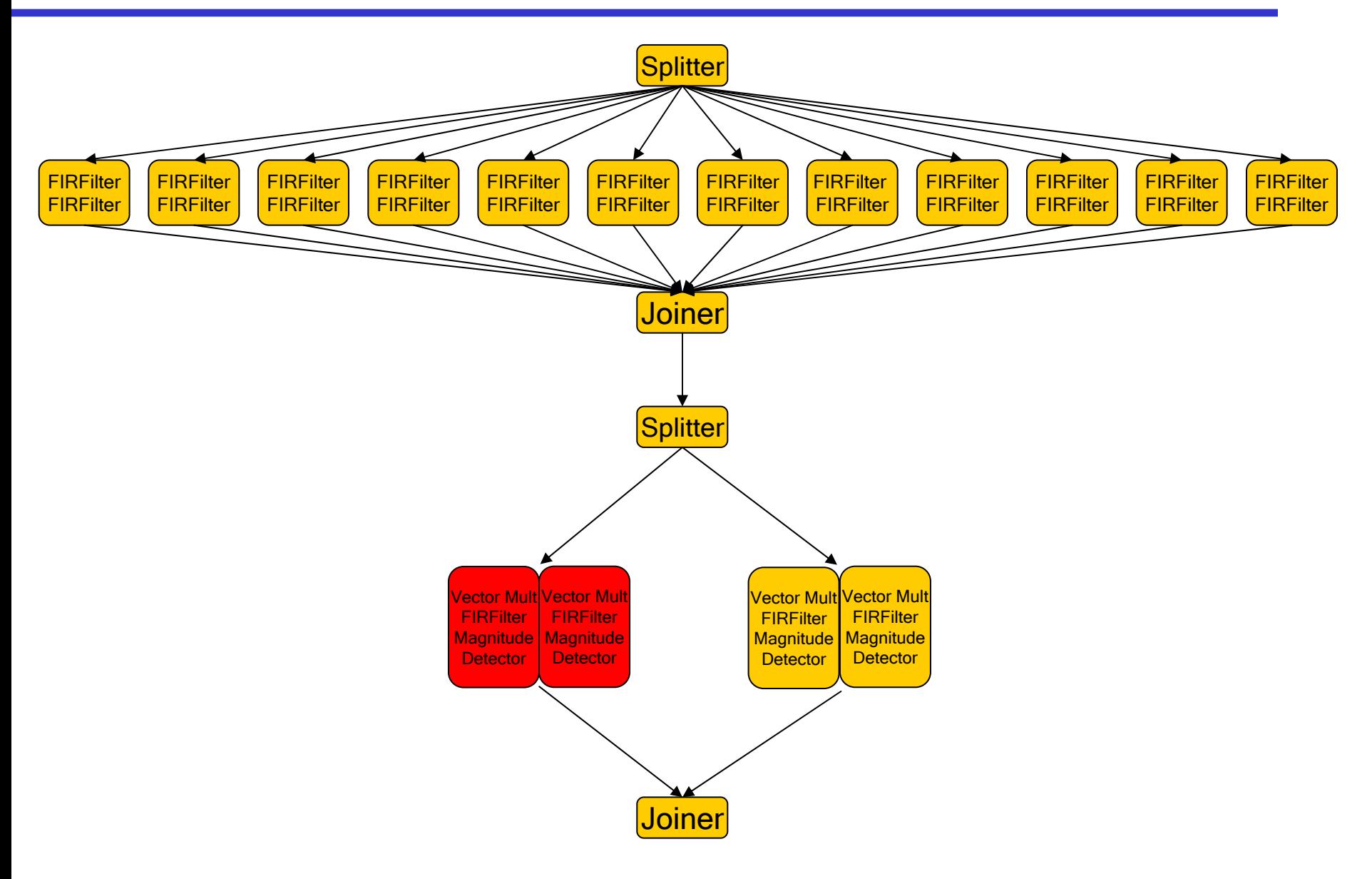

# Example: Radar App. (Balanced)

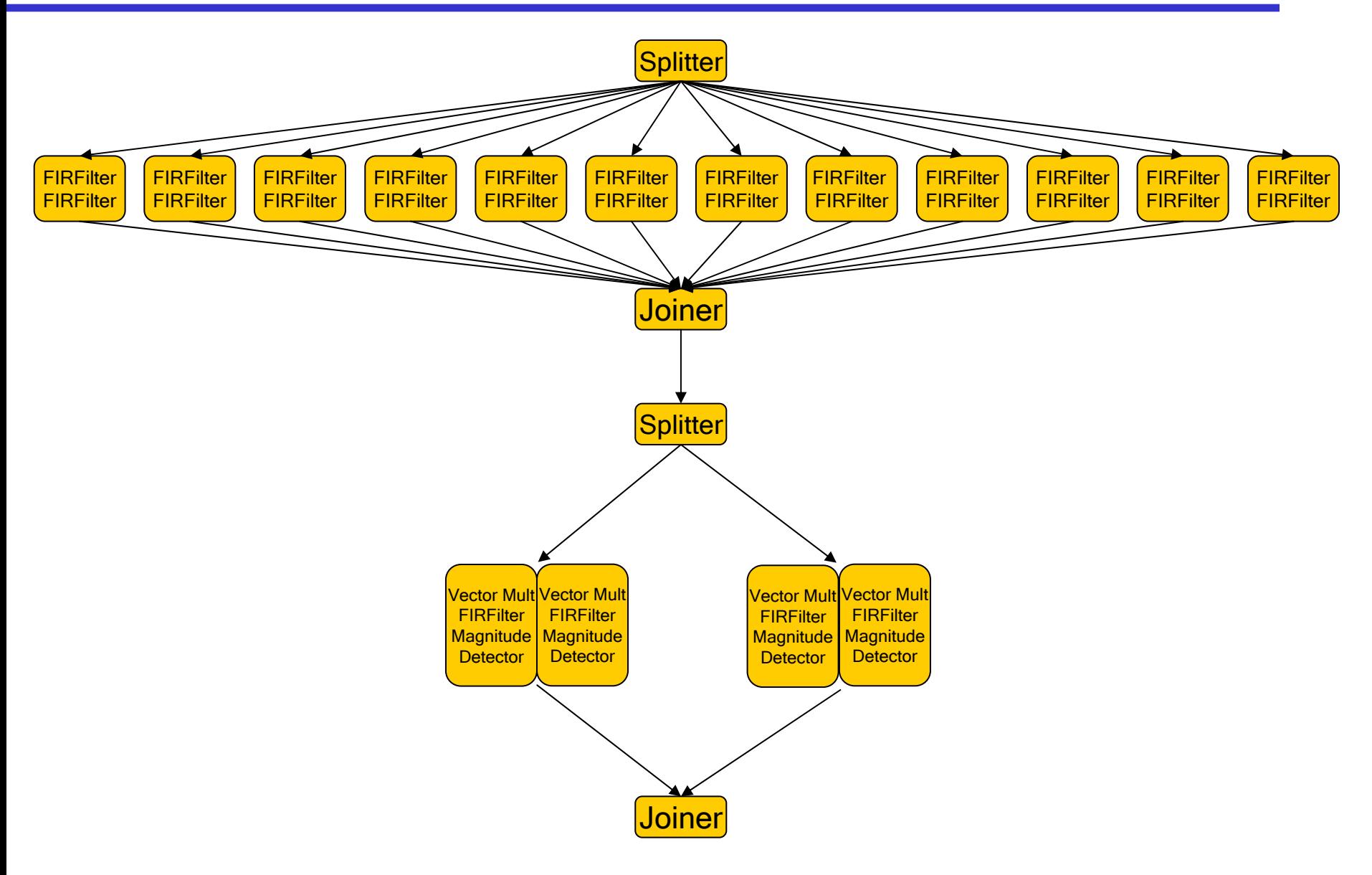

## Example: Radar App. (Balanced)

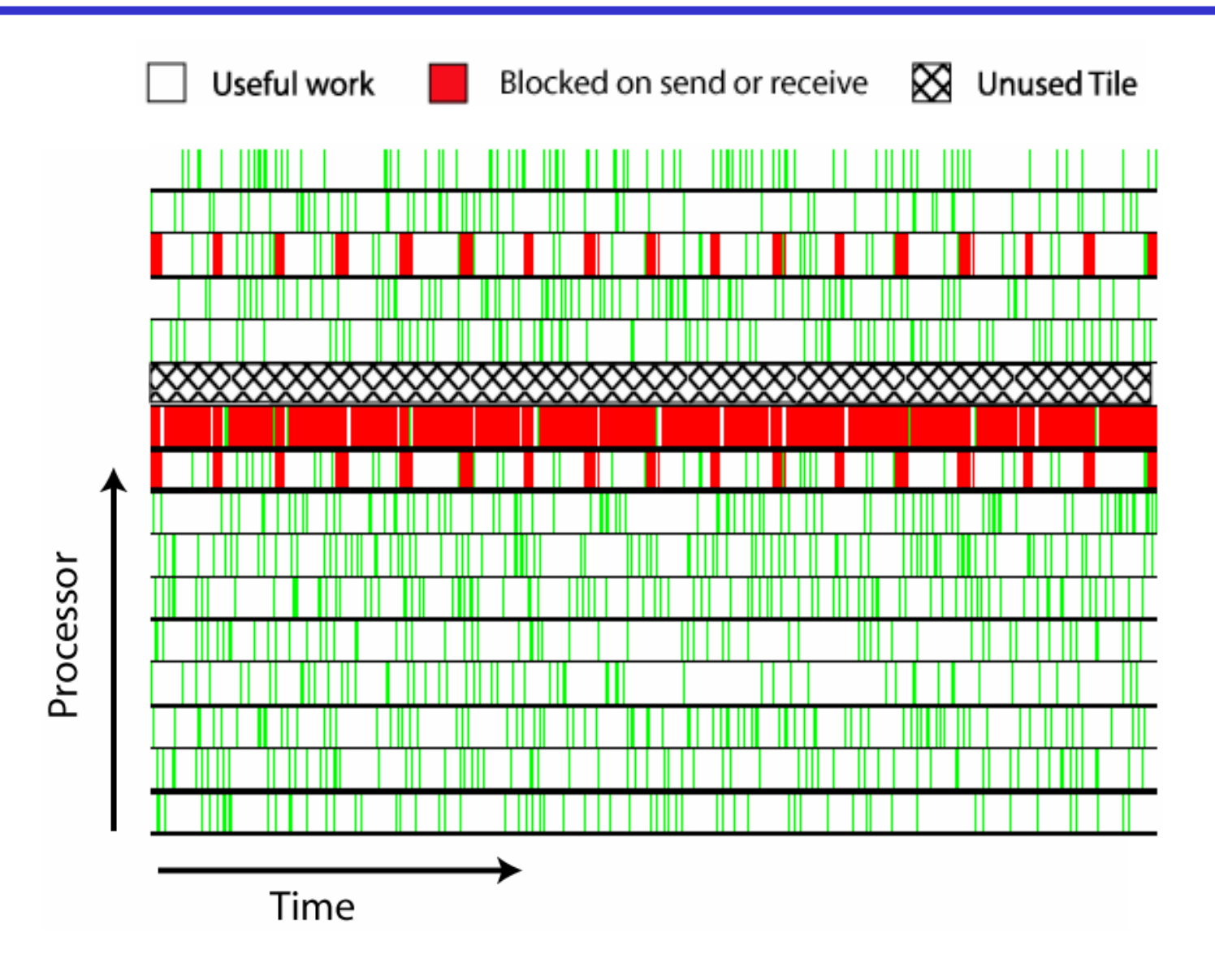

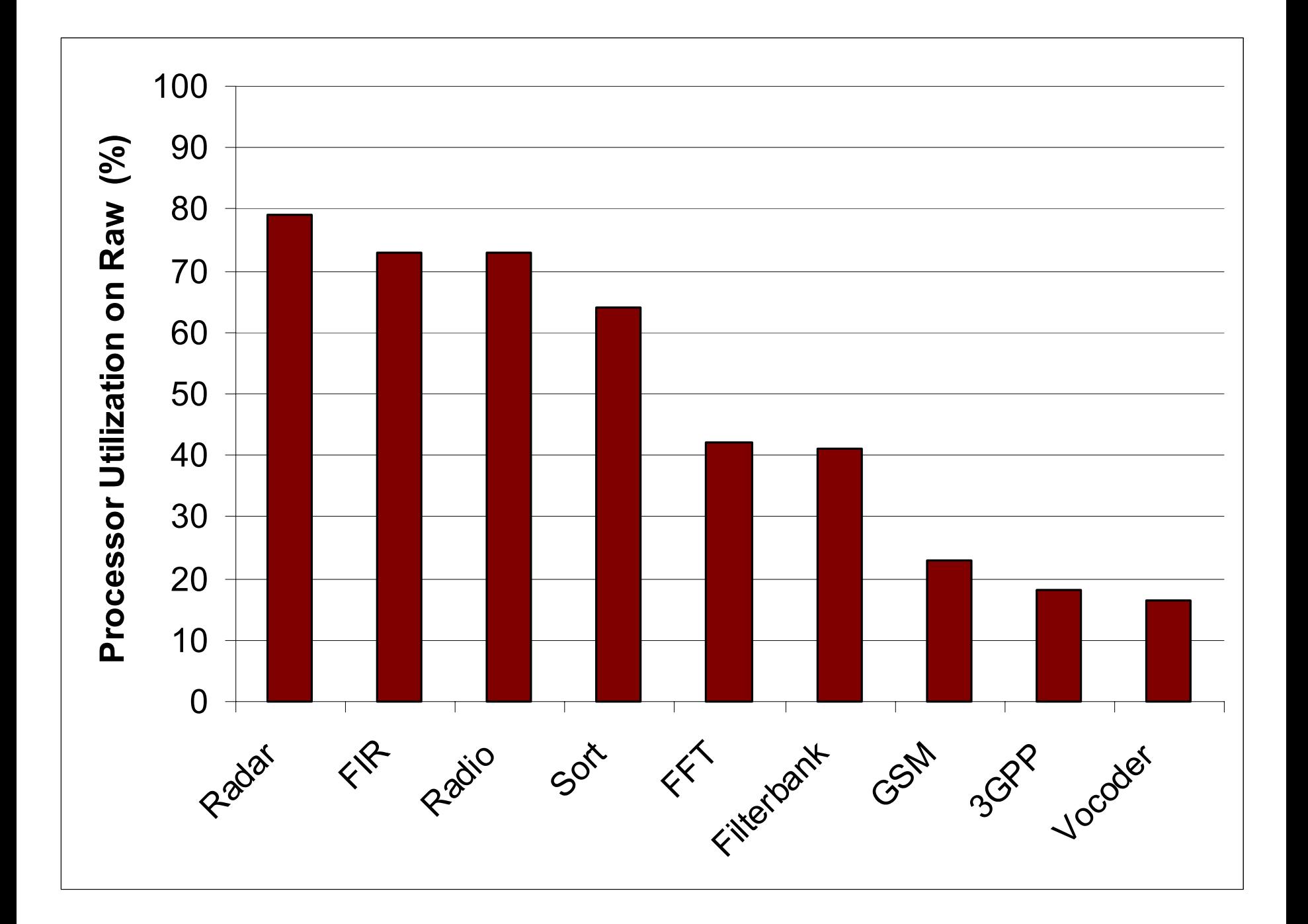

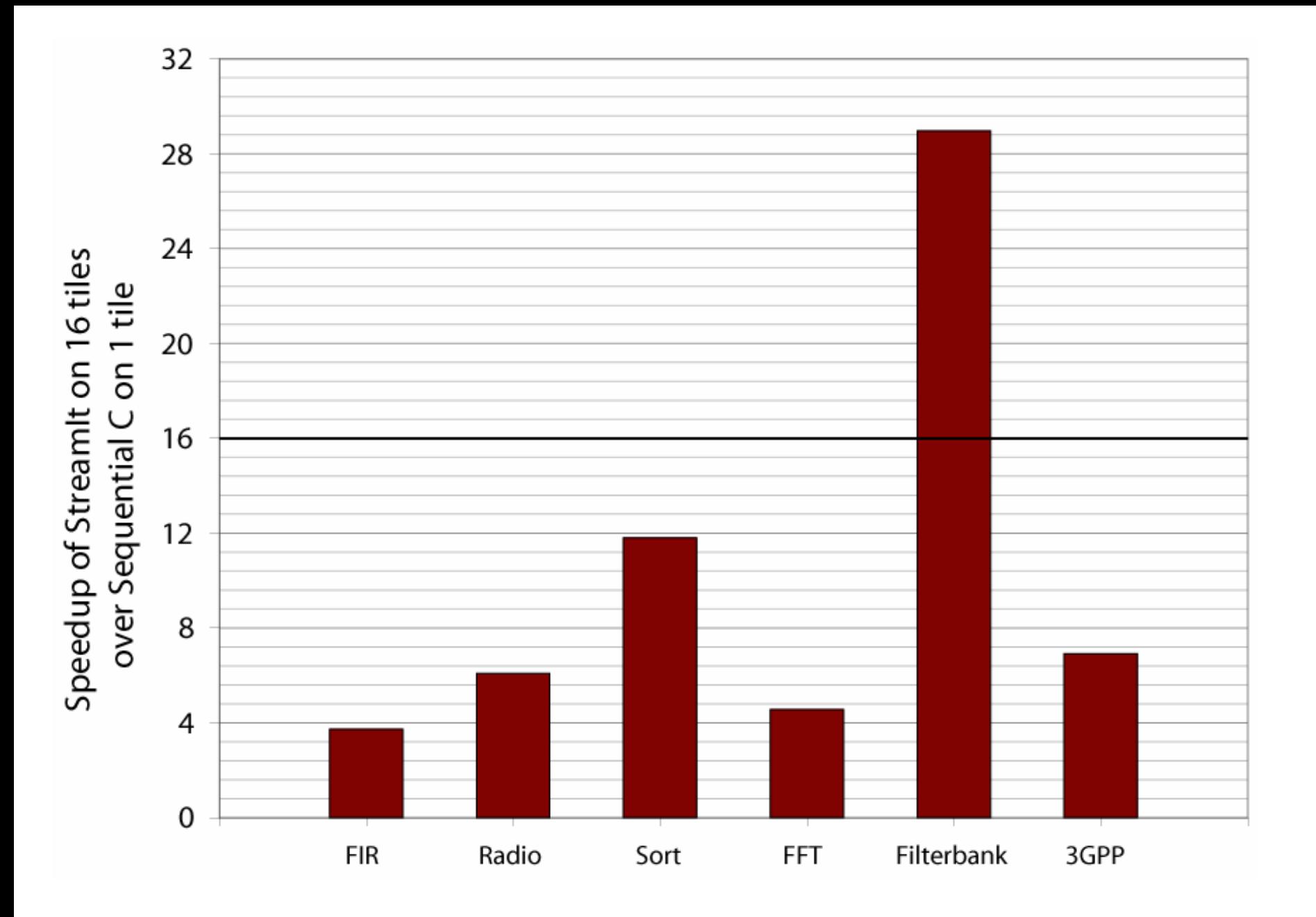

## **Outline**

- • Design of StreamIt
	- Structured Streams
	- –**Messaging**
	- –Morphing
- Results
- Conclusions
- • Compiler-conscious language design can improve both programmability and performance
	- Structure enables local, hierachical analyses
	- –Messaging simplifies code, exposes parallelism
	- –Morphing allows optimization across phases
- • Goal: Stream programming at high level of abstraction without sacrificing performance

#### StreamIt Homepage

#### http://compiler.lcs.mit.edu/streamit